# Chapitre 1

# Analyse de la rentabilité et du risque des portefeuilles actions

Ce chapitre traite des concepts fondamentaux de la gestion de portefeuille « actions ». Il complète les thématiques développées dans le livre de Farber et al. (2008). Les exercices illustrent et mettent en œuvre les résultats présentés dans la partie théorique, en utilisant parfois des données réelles. Nous étudierons la rentabilité du CAC 40 pour mettre en lumière quelques faits stylisés du marché des actions.

L'article de Markowitz publié en 1952 dans le *Journal of Finance* constitue le début de la théorie moderne du *choix* de portefeuilles<sup>1</sup>. Ce cadre d'analyse dit « espérance-variance » donne une forte cohérence aux décisions financières. Il aide encore aujourd'hui le gestionnaire à formaliser et rationnaliser sa prise de décision. Souvent, il s'impose comme outil d'analyse et de justification des décisions prises.

La théorie du choix de portefeuille est essentiellement normative. Elle ne prétend pas obtenir de performances ex post certaines. Au contraire, en définissant les rentabilités comme des variables aléatoires, cette théorie reconnaît que des résultats ex post très mauvais sont possibles. Elle leur assigne d'ailleurs une certaine probabilité. L'échec ex post d'une stratégie est ici un scénario probable qui ne signifie pas nécessairement que la décision prise ex ante était illogique.

Ce premier chapitre est entièrement consacré aux actions et au choix de portefeuilles. Les sujets non étudiés dans ce chapitre sont développés en profondeur dans des ouvrages proposés en bibliographie, en particulier Alphonse et al. (2010).

Notons la même année l'article de Roy dans Econometrica.

## **1. Les actions, les portefeuilles d'actions et les prix**

Une action est une part des capitaux propres d'une entreprise qui s'échange sur un marché financier<sup>2</sup>. Ce titre fait donc l'objet d'une cotation à tout instant $^3$ . On note  $\mathsf{P}_{\mathsf{t}}$  le cours de l'action à la date  $t.$   $\Delta t$  est un intervalle de temps fixe $^4$  et  $\textrm{Div}_{[t_1,t_2]}$  l'ensemble des dividendes reçus entre les dates  $t_1$  et  $t_2$ . Un portefeuille d'actions contient des actions de différentes sociétés. Si l'on note  $N<sub>S</sub>(t)$  le nombre de sociétés présentes dans le portefeuille à la date t,  $n_i$  (t) le nombre d'actions détenues de la société i et  $P_t^i$  le cours de l'action de la i-ième société, alors la valeur du portefeuille à la date  $t$  peut s'écrire P $_{t}^{\text{P}} = \sum_{i=1}^{N_{S}(t)}$  $\sum_{i=1}^{N_s(t)} n_i(t) P_t^i$ . N<sub>S</sub> (t) et  $n_i$  (t) sont *a priori* des fonctions déterministes dont les valeurs sont des décisions de gestion<sup>5</sup>. et  $n_i$  (t) sont *a priori* des fonctions déterministes dont les valeurs sont des décisions de gestion<sup>5</sup>.<br>  $\sum_{n} N_s(t)$  as (t) est le nombre total de titres détenus dans le portefeuille. Sur une période  $n_i$  (t) est le nombre total de titres détenus dans le portefeuille. Sur une période de temps limité ∆t, la composition du portefeuille n'a pas vocation à changer. Les coûts de transaction financiers et opérationnels sont un frein à la recomposition (on parle plutôt de « rebalancement ») des portefeuilles. On peut donc poser  $N_S(t) = N_S$  et  $n_i(t) = n_i$  deux constantes. On a alors :

$$
P_t^P = \sum_{i=1}^{N_S} n_i P_t^i \qquad (1.1)
$$

et la somme des dividendes tirés de la détention des actions entre les dates  $t_1$  et  $t_2$  est donnée par :

$$
Div^P_{[t_1,t_2]}=\sum_{i=1}^{N_S} n_i Div^i_{[t_1,t_2]}.
$$

Les dividendes constituent, *stricto sensu*, le **revenu** tiré de la détention des actions et des portefeuilles d'action. Mais les investisseurs sont aussi rémunérés par les variations favorables des prix. Un investisseur en position longue, qui revend des actions plus cher qu'il ou elle ne les a achetées, réalise ainsi une **plus value**. On appelle **gain** (ou **perte**) **en capital** sur l'intervalle de temps  $[t_1, t_2]$  la valeur  $P_{t_2}^P - P_{t_1}^P$ . On rappelle que la fiscalité des dividendes est différente de l'imposition des plus-values.

<sup>2</sup> On exclut de notre analyse les sociétés non cotées.

<sup>3</sup> Hors événements exceptionnels justifiant la suspension du cours.

<sup>4</sup> Si l'on exploite des données récoltées à ultra haute fréquence (données *tick-by-tick*), ∆t n'est plus constant et doit tenir compte des durées réelles entre transactions.

<sup>&</sup>lt;sup>5</sup> Le lecteur s'attend peut-être à ce que les  $n_i$  soient plutôt des nombres entiers positifs. Néanmoins, on peut aussi considérer des nombres entiers négatifs et même des valeurs non entières. L'idée est alors que le « portefeuille » peut contenir des positions courtes (des ventes à découvert) et que les actions sont infiniment divisibles (« 0,5 action » a 2 donc un sens).

## **2. La rentabilité financière ? ... des rentabilités**

La rentabilité d'un titre financier ou d'un portefeuille est une mesure relative de la rémunération totale de son détenteur calculée à une date et pour une période de détention données. La rentabilité prend donc en compte a) le gain ou la perte en capital tiré de la détention du titre ou du portefeuille (la plus- ou moins-value) et b) les revenus réels versés sur la période. La rentabilité dépend également de la durée de détention $^6.$ 

Nous allons passer en revue les rentabilités disponibles et comprendre que les conventions de calcul induisent des représentations différentes des mouvements de cours. Nous étudierons les éventuelles distorsions qu'elles pourraient induire les unes par rapport aux autres. Les mesures de rentabilité que nous considérons n'intègrent pas les coûts de transaction que l'on supporte dans les opérations d'achat-vente.

## 2.1. Les rentabilités arithmétiques

On appelle **rentabilité arithmétique** *ex post***, rétrospective ou constatée** à la date t sur la période  $\Delta t$ , la valeur  $R_t^a (\Delta t)$  définie par :

$$
R_t^{\alpha} \left( \Delta t \right) = \frac{P_t - P_{t - \Delta t}}{P_{t - \Delta t}} + \frac{Div_{\left[ t - \Delta t, t \right]}}{P_{t - \Delta t}} = \frac{P_t}{P_{t - \Delta t}} - 1 + \frac{Div_{\left[ t - \Delta t, t \right]}}{P_{t - \Delta t}}. \tag{1.2}
$$

La **rentabilité arithmétique** *ex ante* à la date t sur la période Δt est la valeur R<sup>a</sup> (Δt) définie par :

$$
\widetilde{R}_{t}^{\alpha} \left( \Delta t \right) = \frac{P_{t + \Delta t} - P_{t}}{P_{t}} + \frac{Div_{[t, t + \Delta t]}}{P_{t}}.
$$
\n(1.3)

Les rentabilités arithmétiques possèdent donc deux composantes. La première,  $\left( \frac{P_{t+\Delta t}-P_t}{P_t} \right)$  $\frac{\Delta t-P_t}{P_t}$  ou  $\frac{P_t-P_{t-\Delta t}}{P_{t-\Delta t}}$ ), est la mesure « relative » du gain ou de la perte en capital par rapport à la valeur de l'action à la date  $\mathsf{t}^7$ . La seconde,  $\left( \frac{\operatorname{Div}_{\mathsf{[t,t+{\Delta t}]}}}{\mathsf{p}_\mathsf{a}} \right)$  $\frac{p_{t,t+Δt}}{p_t}$  ou  $\frac{Div_{[t-Δt,t]}}{p_{t-Δt}}$ , représente le **rendement** de l'action. C'est la mesure relative des revenus tirés de la détention de l'action sur la période.

## 2.2. Les rentabilités géométriques

On appelle **rentabilité géométrique** *ex post* ou constatée à la date t sur la période ∆t, la valeur  $\mathsf{R}^{\mathfrak{g}}_{\mathsf{t}}(\Delta \mathsf{t})$  définie par :

$$
R_t^g\left(\Delta t\right) = \ln\left(\frac{P_t + Div_{\left[t-\Delta t,t\right]}}{P_{t-\Delta t}}\right) = \ln\left(P_t + Div_{\left[t-\Delta t,t\right]}\right) - \ln(P_{t-\Delta t}),\tag{1.4}
$$

 $6$  On a l'habitude d'adopter le point de vue de l'investisseur qui a une position longue dans le titre financier, la détention du titre étant le plus souvent fictive. Si jamais la détention est réelle, la rentabilité de l'action reste « virtuelle » ou « latente » jusqu'à ce que la vente intervienne. Une fois la vente effectuée, on parle de rentabilité « réalisée ». Et on peut prendre en compte les coûts de transaction et le prix moyen de revente.

<sup>7</sup> Par opposition, on dira que le gain et la perte en capital sont des mesures « absolues ». 3

$$
\widetilde{R}_{t}^{g} \left( \Delta t \right) = \ln \left( \frac{P_{t + \Delta t} + \text{Div}_{[t, t + \Delta t]}}{P_{t}} \right). \tag{1.5}
$$

## 2.3. Les rentabilités ex post ou ex ante ?

La différence entre les rentabilités *ex post* et *ex ante* porte sur la nature de la période de détention considérée. Elle est « passée » pour la rentabilité *ex post* et « à venir » pour celle *ex ante*. Par construction, les rentabilités *ex post* sont observées et déduites des cours présents ou passés. De leur côté, les rentabilités *ex ante* ne peuvent être connues avec certitude puisqu'elles impliquent des prix futurs.

Les rentabilités *ex post* ou *ex ante* vont aussi se distinguer par les méthodologies utilisées pour les analyser. Pour décrire, comprendre et modéliser les rentabilités *ex post*, on peut exploiter des outils statistiques et économétriques sur des données collectées en coupes transversales ou en séries temporelles. Pour décrire, comprendre et modéliser les rentabilités *ex ante*, on doit développer une théorie financière qui implique le plus souvent des concepts probabilistes. Parfois, le modèle obtenu permet d'extraire la rentabilité *ex ante* moyenne à partir des prix cotés. Mais la valeur estimée empiriquement dépend intimement du prix du produit financier considéré et des hypothèses du modèle.

## 2.4. L'intérêt d'annualiser des rentabilités

Les rentabilités données ci-dessus s'expriment, par défaut, dans la base ∆t. On parle de rentabilités journalières, hebdomadaires, voire mensuelles. Leur unité respective est %.jour $^{-1}$  (le pourcentage par jour), %.semaine−<sup>1</sup> et %.mois−<sup>1</sup> . Mais il est parfois utile d'employer une durée de référence comme l'année. La démarche consiste alors à exprimer la durée ∆t en fraction d'année et à multiplier la rentabilité concernée par  $\frac{1}{\Delta t}$ . Implicitement, on agit comme si la rentabilité se reproduisait à l'identique pendant  $\frac{1}{\Delta t}$  périodes de temps<sup>8</sup>.

Si une journée correspond à <sup>1</sup> <sup>250</sup> année, on appelle **rentabilité journalière annualisée** la rentabilité journalière multipliée par  $\frac{1}{1/250}$  = 250. D'autres conventions retiennent qu'une journée vaut  $\frac{1}{252}$  année ou bien encore :

> nombre d'années dans la base de données nombre réel de jours ouvrés dans la base de données

Il est naturellement possible d'annualiser des rentabilités hebdomadaires, mensuelles, etc. Une année contient bien 52 semaines, mais on arrondit parfois à 50, qui correspond bien à 250 (nombre conventionnel de jours de bourse dans l'année) divisé par 5 (nombre de jours ouvrés dans la semaine).

L'intérêt de modifier la référence temporelle est multiple. Le premier concerne la compréhension même de la valeur de la rentabilité. L'emploi de certaines fréquences demande une expertise en matière d'ordre de grandeur. Les rentabilités journalières annualisées peuvent parfois

<sup>4 &</sup>lt;sup>8</sup> En effet,  $\frac{1}{\Delta t}$  est le nombre de périodes de durée  $\Delta t$  contenues dans une année.

paraître aberrantes, mais c'est justement cette distorsion qui permet d'apprécier pleinement le résultat journalier. Il n'est pas rare, par exemple, d'entendre un commentateur non spécialisé qualifier une rentabilité journalière du CAC 40 de 0,05 % de négligeable, alors même que la rentabilité annualisée correspondante est de 0, 05 % *×* 250 = 12, 5 % ! En annualisant la rentabilité journalière, on comprend que ce mouvement, « négligeable » sur la journée, ne doit pas être pris à la légère<sup>9</sup>. Le second intérêt concerne la gestion des données ultra haute fréquence, dont les rentabilités ne sont pas nécessairement calculées sur des intervalles de temps constants.

## 2.5. Les rentabilités arithmétiques ou géométriques ?

Les rentabilités arithmétique et géométrique mobilisent des formules différentes. Elles peuvent donc induire des perceptions numériques différentes de la même réalité. Conduisent-elles pour autant à des conclusions contradictoires ? La réponse est non des points de vue théorique et empirique.

#### 2.5.1. Deux conventions différentes...

Considérons, à titre d'illustration, la situation d'un investisseur qui aurait construit un portefeuille dupliquant le CAC 40 le lundi 30 novembre 2009, et qui aurait débouclé sa position le lendemain soir. Les cours de clôture du CAC 40 étaient respectivement de 3 669, 27 et 3 714, 78. Les rentabilités arithmétique et géométrique (*ex post*) correspondantes sont alors  $R_t^a = \frac{3714,78-3669,27}{3669,27} ≈ 2,597 %$  et  $R_t^g = \ln\left(\frac{3714,78}{3669,27}\right) ≈ 2,564 %$ . Les deux rentabilités sont bien simultanément positives, mais elles traduisent la plus-value observée de manières différentes. La rentabilité géométrique est ici plus faible que la rentabilité arithmétique $^{10}.$ 

Financièrement, ce phénomène se comprend aisément. Les rentabilités géométrique et arithmétique (annualisées) *ex post* impliquent en effet :

$$
P_t = P_{t-\Delta t} \left( 1 + \Delta t.R^{\mathfrak{a}}_t \right) - Div_{[t-\Delta t,t]} \quad \quad \text{et} \quad \quad P_t = P_{t-\Delta t} e^{\Delta t.R^{\mathfrak{g}}_t} - Div_{[t-\Delta t,t]}.
$$

Les dividendes interviennent de la même manière. Les rentabilités se distinguent donc en adoptant deux conceptions différentes de la rémunération qu'est le gain (ou la perte) en capital. Ces deux conventions rejoignent en fait les notions d'intérêt simple et d'intérêt continûment composé. La rentabilité arithmétique s'apparente au taux d'intérêt simple des placements qui rémunèrent l'investisseur en une seule fois et proportionnellement à la durée et à la somme immobilisée. La rentabilité géométrique s'apparente, elle, au taux d'intérêt composé.

#### 2.5.2. ... sans divergence numérique excessive...

D'un point de vue quantitatif, la différence est faible, en particulier eu égard aux fréquences de données utilisées aujourd'hui en finance de marché (au plus la semaine). Une formule de passage permet d'aller d'une convention à l'autre. En égalisant les deux équations précédentes,

<sup>9</sup> Dans la même logique, on peut utiliser le point de base (*basis point*) comme unité de référence. Il s'agit du pourcentage du pourcentage. Pour exprimer les rentabilités en points de base, on multiplie par 10 000 les formules précédentes. Ainsi, 0,0005 vaut 0,05 % et 5 pb.

<sup>&</sup>lt;sup>10</sup> Avant de négocier une promesse de rentabilité, il convient donc de se mettre d'accord sur sa définition ! 5

on obtient  $1 + \Delta t \cdot R_t^a = e^{\Delta t \cdot R_t^g}$ , soit encore :

$$
R_t^a = \frac{1}{\Delta t} \left( e^{\Delta t.R_t^g} - 1 \right) \qquad \text{et} \qquad R_t^g = \frac{1}{\Delta t} \ln \left( 1 + \Delta t.R_t^a \right). \tag{1.6}
$$

Ces formules éclairent la différence entre les deux conventions. Si l'on néglige l'influence de  $\Delta t$  (en posant  $\Delta t = 1$ ), les expressions deviennent  $R_t^a = e^{R_t^g} - 1$  et  $R_t^g = \ln(1 + R_t^a)$ . Pour des valeurs de  $\Delta t$  typiquement petites ( $\frac{1}{250}$ ,  $\frac{1}{52}$ ), on a  $R_t^a \approx R_t^g$ , et ce d'autant plus que la rentabilité (en valeur absolue) sera faible sur des courtes durées.

Exemple : vous avez acheté des actions de deux sociétés différentes, ABC et XYZ, au prix de 1 000 euros chacune, et vous apprenez que le cours de l'action XYZ a gagné 10 %, pendant que celui de ABC a perdu −10 %. Si la convention arithmétique est utilisée, le prix de l'action ABC vaut  $1\,000\times(1+10\%) = 1\,100$  euros celle de l'action XYZ  $1\,000\times(1-10\%) = 900$  euros. Si la convention géométrique est utilisée, les cours correspondants sont respectivement 1 000*×*  $e^{10\%} = 1\,105, 17$  euros pour ABC et 1 000 ×  $e^{-10\%} = 904, 84$  euros pour XYZ. On constate que, par rapport à la rentabilité arithmétique, la rentabilité géométrique amplifie l'impact d'une rentabilité positive donnée et amoindrit l'impact d'une rentabilité négative.

#### 2.5.3. ... mais dotées d'intérêts propres

Chaque rentabilité possède son intérêt propre.

– L'agrégation temporelle des rentabilités plaide pour la rentabilité géométrique. La rentabilité géométrique sur n périodes est, en effet, la somme des rentabilités géométriques de chaque période. On a :

$$
\sum_{i=1}^{n}R_{i}^{g}\left(1\right)=R_{1}^{g}\left(1\right)+R_{2}^{g}\left(1\right)+...+R_{n}^{g}\left(1\right)=R_{1}^{g}\left(n\right).
$$

Cette propriété, qui n'est pas vérifiée par les rentabilités arithmétiques, se révèle très utile pour la manipulation des séries temporelles de rentabilités. Elle a même des conséquences sur le mode de calcul d'une moyenne de rentabilités historiques. On reviendra sur ce point plus loin.

– L'agrégation des titres en portefeuille plaide pour la rentabilité arithmétique. La rentabilité arithmétique d'un portefeuille de titres est, en effet, la somme pondérée des rentabilités arithmétiques individuelles. On a :

$$
R_t^P = \sum_{i=1}^{N_s} x_i \times R_t^i, \qquad (1.7)
$$

avec  $x_i = \frac{n_i P_{t-\Delta t}^i}{P_{t-\Delta t}^i}$  la valeur de ce qui est investi dans la société i divisée par la valeur du portefeuille<sup>11</sup>.  $\mathsf{x_i}$  a une interprétation immédiate : c'est le pourcentage de richesse investie dans la i-ième société. On a d'ailleurs  $\sum_{i=1}^{N_S} x_i = \sum_{i=1}^{N_S} x_i$  $i=1$  $\left[\frac{\mathfrak{n}_{i}P_{t-\Delta t}^{i}}{P_{t-\Delta t}^{p}}\right]=$ 

<sup>&</sup>lt;sup>11</sup> Une valeur positive de  $x_i$  représente une position longue, une valeur négative une position courte (c.-à-d. une vente).  $\text{Si } x_{\text{max}} \geq x_i \geq x_{\text{min}}$ , alors les poids  $x_i$  sont contraints à prendre certaines valeurs. Si  $x_{\text{max}} \geq x_i \geq 0$ , le gestionnaire a l'interdiction de vendre à découvert l'action i. Il doit, de plus, limiter la quantité possédée dans le 6 portefeuille à  $x_{\text{max}} \frac{P_t^P}{P_t^i}$  actions.

 $\frac{1}{P_{t-\Delta t}^P}$  $\sum_{N}$ s <sup>Ns</sup><br>  $i=1$   $n_i P_{t-\Delta t}^i = \frac{P_{t-\Delta t}^P}{P_{t-\Delta t}^P} = 1$ .  $R_t^P$  est donc une moyenne pondérée. Pour illustrer le propos, on peut dire que la rentabilité arithmétique d'un portefeuille équipondéré de deux actifs dont les rentabilités arithmétiques sont 10 % et 5 % est 7,5 %. Cette propriété n'est pas vérifiée par les rentabilités géométriques.

La condition  $\sum_{i=1}^{N_S} x_i = 1$  est parfois appelée la **contrainte de budget**. Elle stipule qu'en toute date t, on ne peut posséder un montant supérieur à la richesse détenue (la valeur du portefeuille). Attention, elle n'interdit pas de détenir plus d'actions que ne le permet notre richesse initiale. Il suffit, en effet, de réaliser des ventes à découvert (pour lesquelles on a  $x_i < 0$ ). Les positions longues supérieures à 1 ( $\sum_{i=1}^{N_S} x_i 1_{\{x_i > 0\}} > 1$ ) seront alors compensées par les positions courtes ( $\sum_{i=1}^{N_S} x_i 1_{\{x_i < 0\}} < 0$ ).

Dans la suite, on utilise les notations matricielles, plus compactes. Si **X** est le vecteur colonne des poids, alors la transposée de **X**, notée  $X' = (x_1 \cdots x_{N_s})$ , est le vecteur ligne formé des mêmes valeurs. Si **R**<sup>t</sup> est le vecteur colonne des rentabilités individuelles associées à la date t, la rentabilité du portefeuille à la date t s'écrira  $R_t^P = X'R_t$  ou, de manière équivalente,  $R_t^P = R_t^{\prime} X$ . Si, de plus, **U** est un vecteur colonne de 1, la condition  $\sum_{i=1}^{N_S} x_i = 1$  s'écrit  $U'X = 1$  ou  $X'U = 1$ .

## 2.6. Les faits stylisés des rentabilités d'actions

Un fait stylisé est un phénomène ou une propriété des données observées que la communauté financière considère comme robuste et récurrent. Quelques uns concernent les rentabilités d'actions<sup>12</sup>. On sait, par exemple, que les rentabilités calculées sur des horizons dépassant la journée ne montrent pas d'autocorrélation significative. Celles calculées sur des périodes de durée inférieure à 20 minutes subissent des effets microstructurels qui peuvent induire, au contraire, de la dépendance sérielle. La densité non conditionnelle des rentabilités admet en général des queues de distribution plus épaisses que celle de la loi normale. Les valeurs extrêmes sont en fait relativement plus fréquentes. La distribution admet également une asymétrie plutôt négative. Les mouvements à la baisse sont donc plus importants. Enfin, à mesure que l'on augmente la fréquence des données, la distribution ressemble de plus en plus à la loi normale.

Les deux graphiques du haut de la figure 1.1 représentent le comportement du cours de clôture du CAC 40 et celui de sa rentabilité géométrique *ex post* sur la période allant du 4 janvier 1999 au 31 décembre 2009. La trajectoire de l'indice CAC 40 pourrait laisser croire qu'une prévision est possible. La série des rentabilités illustre bien l'incertitude et la volatilité du marché. Les rentabilités fluctuent autour de zéro et l'on observe des périodes de forte volatilité et d'autres de faible volatilité. Les graphiques du bas concernent l'histogramme des rentabilités géométriques. Celui de gauche indique une certaine symétrie dans la distribution des rentabilités journalières observées et la présence d'extrêmes. Celui de droite superpose à cet histogramme

<sup>12</sup> L'étude des faits stylisés demande la connaissance de concepts statistiques élémentaires et avancés. On pourra consulter le Synthex de Bressoud *et al.* (2008) et celui de Dor (2004) pour une présentation et une discussion de ces outils. 7

celui, noté Gauss, issu d'une loi normale qui aurait même moyenne et même variance. On voit bien ici l'écart entre les deux courbes.

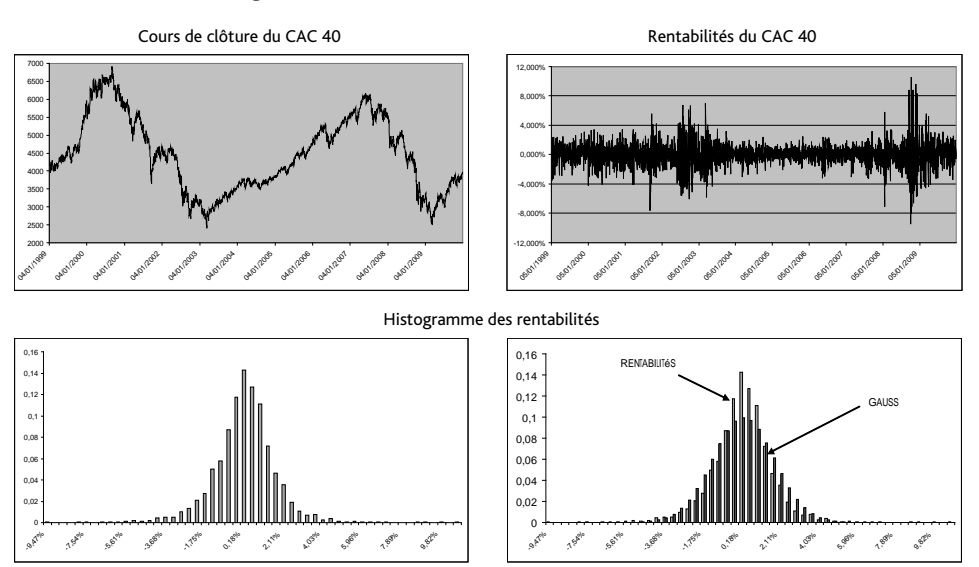

**Fig. 1.1 :** Le CAC 40 du 4 janvier 1999 au 31 décembre 2009

Les cours du CAC 40 sont ajustés pour les dividendes ; les rentabilités sont géométriques et journalières.

## **3. Les hypothèses de la théorie financière**

La théorie financière que nous présentons dans cet ouvrage suppose essentiellement l'efficience et la perfection « du » marché financier. Le reste du chapitre développe en particulier le cadre d'analyse classique dit « espérance-variance ».

## 3.1. L'efficience du marché

Le marché est dit **efficient** (d'un point de vue informationnel) si les prix reflètent pleinement et instantanément « toute l'information disponible » (Fama [1965]). Posséder de l'information ne devrait procurer ni profit, ni avantage particulier (Jensen [1978]). Les variations de cours ne peuvent provenir que de l'arrivée d'informations nouvelles qui, par nature, ne peut être anticipée. Les variations des cours sont donc essentiellement inattendues et de nature aléatoire<sup>13</sup>.

 $^{13}$  Dans cette logique, l'efficience a d'abord été associée au modèle de la « marche au hasard » avant d'être plus correctement reliée au concept de martingale. La marche au hasard suppose que les variations de cours successifs sont indépendantes. Le prix d'un actif est une martingale si et seulement si sa valeur à la date t vérifie :  $P_t = E[P_{t+\Delta t}|\mathcal{F}_t]$ , 8 avec  $\mathcal{F}_t$  l'information possédée en t. Autrement dit, sachant l'information possédée en t, la variation attendue est

L'hypothèse d'efficience des marchés est intimement liée au travail d'Eugène Fama. Dans son article de 1970, il estime que la nature de l'information (supposée intégrée dans les cours) justifie l'introduction de trois niveaux d'efficience. Depuis lors, l'efficience des marchés est souvent qualifiée de **faible**, **semi-forte** ou **forte**. L'hypothèse d'efficience faible des marchés est mise en défaut dès que l'on détecte des rentabilités autocorrélées. Dans un marché faiblement efficient, la seule connaissance des rentabilités passées ne permet pas, en effet, de tirer un bénéfice. L'ajustement rapide des prix à l'arrivée de toute information rendue publique milite, quant à lui, en faveur de l'efficience semi-forte. Enfin, il est plus délicat de tester formellement l'efficience forte des marchés dans la mesure où elle est associée à l'information privilégiée et à celle détenue par les *insiders* − les fameux initiés. On considére néanmoins que l'absence de performance systématique des professionnels de l'investissement soutient l'idée d'une efficience plutôt forte des marchés<sup>14</sup>.

Plus récemment, Fama (1991) remarque que tout test d'efficience est aussi un test du modèle d'évaluation des actifs qui est utilisé. Autrement dit, on est en face d'un test joint et l'efficience est intestable. Pour remédier à cela, Fama recommande de revoir la classification des niveaux d'efficience en se référant explicitement aux propriétés des rentabilités et à leurs réponses aux tests de prévisibilité, aux études d'événements et aux tests d'information privée. Aujourd'hui, les tests de prévisibilité dépassent largement la simple recherche d'autocorrélation dans les rentabilités en impliquant de nombreuses données macro-économiques. Les études d'événemement concernent, elles, des annonces particulières qui sont censées affecter l'entreprise considérée.

Il est néanmoins important de comprendre qu'un marché n'est pas efficient par principe mais par construction, et que cette propriété est donc davantage une conséquence qu'une hypothèse. Un marché supposé parfait réunit, par exemple, des caractéristiques favorables à l'émergence de l'efficience.

## 3.2. La perfection du marché

Le marché est dit **parfait** lorsque il n'existe ni frein, ni frottement pouvant gêner les échanges financiers. On ne trouve ni taxes, ni coûts de transactions, ni impôts d'une quelconque nature, ni contraintes juridiques ou réglementaires. Dans sa version la plus extrême, l'information est totalement partagée (en temps et en quantité) et elle est gratuite. On ne déplore aucune asymétrie d'information et il n'existe ni investisseurs privilégiés, ni *insiders*. Le marché est parfaitement liquide et les investisseurs trouvent toujours une contrepartie susceptible de satisfaire leur offre ou leur demande de titres. Les actifs sont d'ailleurs supposés indéfiniment divisibles et l'activité des investisseurs n'influence pas les prix de marchés<sup>15</sup>. Dans certains cas, on supposera que les investisseurs peuvent acheter et vendre à découvert un titre financier sans risque, et cela sans limite. Autoriser la vente à découvert (sans limite) d'un actif sans risque revient à supposer qu'ils peuvent emprunter le montant qu'ils souhaitent au taux sans risque (!). Les investisseurs sont supposés être identiquement rationnels et averses au risque. Les hypothèses qu'ils formulent sur la distribution des rentabilités sont justes (*accurate*) et non entachées de biais

nulle : E  $[P_{t+\Delta t} - P_t | \mathcal{F}_t] = 0$ . L'hypothèse martingale est donc moins forte que la marche au hasard. Si tous les titres suivent une marche au hasard, alors le marché est bien efficient. Mais l'efficience n'implique pas que tous les prix suivent une marche au hasard (Mignon [2008]).

<sup>14</sup> Ces derniers sont en effet bien mieux informés que beaucoup d'autres investisseurs.

<sup>15</sup> On dit parfois qu'ils sont *prices takers*. 9

cognitifs ou comportementaux.<sup>16</sup> On suppose que certains paramètres attachés aux rentabilités *ex ante* (tels les moyennes, les variances, les coefficients de corrélation linéaire, etc.) sont bien connus.

## 3.3. Les hypothèses de la théorie classique

Outre l'efficience et la perfection des marchés, le cadre « espérance-variance » part du postulat que, pour décrire une rentabilité *ex ante*  $\tilde{R}$ , il suffit de connaître son espérance et sa variance  $(E\left[\widetilde{R}\right]$  et  $\sigma_{\widetilde{R}}^2$  et que, pour étudier les portefeuilles, il faut en plus disposer des coefficients de e para corrélation linéaire. Ces seuls paramètres suffiraient donc à la prise de décision financière. Pour bien saisir cette hypothèse, revenons un moment au comportement d'un investisseur. Notons  $W_T$  sa richesse à la date T et U sa fonction d'utilité.  $W_T$  est une variable aléatoire et les investisseurs souhaitent maximiser l'espérance de l'utilité de leur richesse (E  $\left[{\rm U}\left(\widetilde{W}_{\rm T}\right)\right]$ ). $^{17}$ Le développement limité de la fonction d'utilité aux alentours de E  $\left[\widetilde{W}_{\textsf{T}}\right]$  nous apprend que :

$$
U\left(\widetilde{W}_T\right)=c_0+c_1\left(\widetilde{W}_T-E\left[\widetilde{W}_T\right]\right)+c_2\left(\widetilde{W}_T-E\left[\widetilde{W}_T\right]\right)^2+\sum_{k=3}^{\infty}c_k\left(\widetilde{W}_T-E\left[\widetilde{W}_T\right]\right)^k,
$$

en notant  $c_0=U\left(E\left[\widetilde{W}_{\mathsf{T}}\right]\right)$  et  $c_{\mathsf{k}}$  la k-ième dérivée de  $U$  calculée en E $\left[\widetilde{W}_{\mathsf{T}}\right]$  et divisée par  $\frac{1}{k!}$  ( $c_k = \frac{1}{k!} U^{(k)} \left( E\left[ \widetilde{W}_{T} \right] \right)$ ). Si l'on calcule l'espérance de cette expression, on trouve :

$$
E\left[U\left(\widetilde{W}_T\right)\right]=c_0+c_2\sigma_{W_T}^2+\sum_{k=3}^{\infty}c_k\gamma_k,
$$

où γ<sub>k</sub> est le moment centré d'ordre k (γ<sub>k</sub> = Ε $\left[\left(\widetilde{W}_{\textsf{T}} - \mathsf{E}\left[\widetilde{W}_{\textsf{T}}\right]\right)^k\right]$ ). Supposer que la connaissance de l'espérance et de la variance suffit à résoudre le problème de maximisation de E  $\left[\mathsf{U}\left(\widetilde{W}_{\mathsf{T}}\right)\right]$ , revient donc à supposer qu'au moins une des deux conditions suivantes est vérifiée. Condition a) : les termes  $c_k$  sont nuls dès que k est supérieur à trois. Condition b) : les moments centrés  $\gamma_k$  d'ordre  $k$  supérieurs à 3 sont des fonctions de E  $\left[\widetilde{W}_{\mathsf{T}}\right]$  et  $\sigma^2_{\widetilde{W}_{\mathsf{T}}}$ . Autrement dit, soit les dérivées de la fonction d'utilité sont nulles au-delà de l'ordre 3 (comme c'est le cas de l'utilité quadratique), soit le comportement aléatoire de  $W_T$  est restreint à une famille de lois particulières (famille à laquelle appartient la richesse dont la rentabilité *ex ante* est décrite par la loi normale).

Au total, le cadre classique reconnaît l'existence de nombreux facteurs exogènes ou endogènes qui affectent le raisonnement et les décisions financières. Et, si les hypothèses qu'il formule

<sup>17</sup> On suppose que les investisseurs ont une préférence pour la richesse attendue et une aversion pour l'incertitude et la variance. Leur fonction d'utilité espérée est donc croissante en l'espérance et décroissante en la variance. Elle vérifie ∂E[ ( )] ∂E[ ( )]  $\theta$ .

$$
\text{donc } \frac{\partial \mathsf{E}[\mathsf{u}(\mathsf{W}_{\mathsf{T}})]}{\partial \mathsf{E}[\widetilde{\mathsf{W}}_{\mathsf{T}}]} > 0 \text{ et } \frac{\partial \mathsf{E}[\mathsf{u}(\mathsf{W}_{\mathsf{T}})]}{\partial \sigma_{\widetilde{\mathsf{W}}_{\mathsf{T}}}^2} <
$$

10

<sup>&</sup>lt;sup>16</sup> La finance comportementale popularisée par Kahneman et Tversky attaque de front cette hypothèse.

semblent exagérément fortes<sup>18</sup>, elles rendent surtout possible l'instauration d'un cadre élémentaire, partagé et commun à tous qui permet ensuite d'apprécier marginalement l'impact de chaque dimension.

## **4. Le choix de portefeuilles en l'absence de placement sans risque**

Le cadre d'analyse « espérance-variance » reste aujourd'hui encore d'une pertinence redoutable car il permet de formaliser la prise de décision. Son attrait provient de sa relative simplicité et de son caractère parcimonieux. D'un point de vue très opérationnel, il permet a) de formaliser et d'intégrer les attentes et les contraintes d'un client, b) de disposer de mesures des risques et de la performance, c) d'incarner certaines stratégies d'investissement, d) d'exploiter l'information disponible de manière cohérente et e) de mettre rapidement à jour les positions pour tenir compte des informations nouvelles.

Dans sa version initiale, cette théorie ne manipule « que » des rentabilités espérées, des volatilités attendues et des coefficients de corrélation. Les investisseurs sont supposés disposer de fonds qu'ils immobilisent, pour une période donnée, dans des supports de placement (uniquement risqués dans cette section). Parfois, ils sont autorisés à vendre à découvert mais, à l'issue de la période, ils liquident leur position. Le cadre d'analyse de Markowitz implique donc une seule décision de construction du portefeuille. La composition de celui-ci reste telle quelle pour la période à venir : elle est parfois qualifiée de statique. Nous n'aborderons pas les aspects dynamiques.

## 4.1. Le profil de risque et le repère « risque-rentabilité espérée »

On appelle **profil de risque** de l'actif i le couple :

$$
\left(E\left[R_i\right],\sigma_i^2\right)\;\mathrm{ou}\;\left(E\left[R_i\right],\sigma_i\right),
$$

où  $E[R_i]$  est la rentabilité espérée et  $\sigma_i$  la volatilité de l'action. Dans le cadre « espérancevariance », le profil de risque d'un actif financier n'est donc pas caractérisé seulement par sa volatilité. Ces paramètres jouent aussi le rôle de coordonnées dans l'espace « risque-rentabilité espérée » dont le repère est noté :

$$
(0,\sigma,E[R])
$$

ου  $(0, \sigma^2,$  E [R])  $^{19}$ . On peut ainsi placer tous les titres financiers les uns par rapport aux autres dans cet espace et exploiter des intuitions graphiques. Le portefeuille d'actifs P décrit par l'équation (1.7) admet pour coordonnées :

$$
\left( E\left[ R_{P}\right] ,\sigma _{P}^{2}\right) =\left( \mathbf{X}^{\prime }\mathbf{R},\mathbf{X}^{\prime }\mathbf{V}\mathbf{X}\right) ,
$$

<sup>&</sup>lt;sup>18</sup> Ces hypothèses, qui sont discutables et réfutables, sont d'ailleurs très largement discutées et réfutées. Le nombre important de publications scientifiques en la matière suggère même que tous les chercheurs en finance s'y attellent !

<sup>&</sup>lt;sup>19</sup> Il est parfois opportun de retourner la représentation en considérant le repère  $(0, E[R], σ)$ , comme à l'origine de la théorie. 11

avec **V** la matrice de variances-covariances des rentabilités. Les coordonnées du portefeuille dans le repère (0, <sup>σ</sup>, <sup>E</sup> [R]) sont donc (*<sup>√</sup>* **X***′***VX**, **X***′***R** ) (**X***′***VX** est bien un réel positif). Ces notations sont très compactes, mais elles ne permettent pas de bien visualiser l'impact des variances, des corrélations et des poids des titres individuels sur la variance du portefeuille. On trouvera en annexe d'autres expressions.

La figure 1.2 donne des exemples d'actifs disséminés dans le plan (0, σ, E [R]). On a représenté A en (6 %, 6 %), B en (12 %, 14 %), C en (12 %, 10 %), D en (8 %, 10 %) et E en (10 %, 6 %). On voit que les profils de risque ne sont pas équivalents (loin de là !). Certains actifs apparaissent moins intéressants que d'autres. Ainsi, l'actif C possêde le même niveau de risque que B, mais sans promettre le même niveau de rémunération. L'actif E a, quant à lui, la même rentabilité espérée que A, mais il demande d'assumer un niveau de risque nettement supérieur. Il est délicat d'arbitrer entre A, B et D.

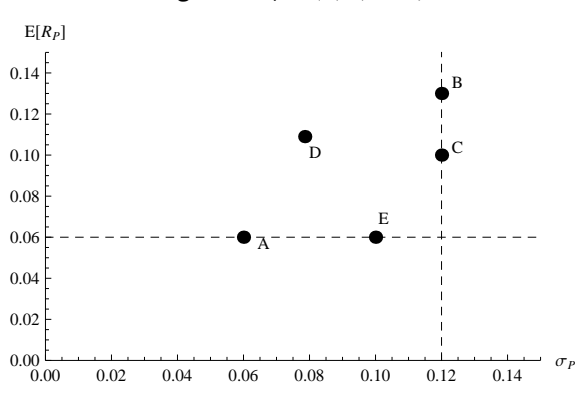

**Fig. 1.2 :** Le plan  $(0, \sigma, E[R])$ 

## 4.2. La diversification

Le cadre « espérance-variance » permet de formaliser une démarche somme toute assez intuitive : la diversification. La formalisation fournit néanmoins des résultats moins évidents qu'il n'y paraît.

#### 4.2.1. Les résultats

Les résultats de Markowitz en matière de diversification peuvent se résumer par trois propositions.

- 1. L'ajout d'un actif dans un portefeuille diminue le risque de ce dernier, dès lors que cet actif n'est pas parfaitement et positivement corrélé au portefeuille.
- 2. Il existe une limite à la diminution du risque par diversification d'un portefeuille. Le risque limite et résiduel peut être appelé le **risque incompressible par diversification** ou **risque non diversifiable**.
- 3. La volatilité du portefeuille le plus diversifié est la racine carrée de la covariance moyenne 12 qui prévaut en son sein.

La proposition  $1$  est conforme à ce que l'on pouvait attendre du concept de diversification $^{20}.$ Plus formellement, elle nous apprend que la volatilité du portefeuille est inférieure à la moyenne pondérée des volatilités individuelles. La proposition 2 est un résultat important qui précise l'existence d'une limite et la proposition 3 la caractérise. L'existence d'une limite (non nulle) suggère que l'efficacité de la diversification par un  $n + 1$ -ième actif décroît à mesure que le nombre n d'actifs déjà dans le portefeuille est grand. Le coût engendré par la diversification ouvre la question de l'optimisation de cette procédure. Combien d'actifs suffiront à diversifier de manière significative mon portefeuille ? Comment les choisir pour optimiser la diversification à un nombre d'actifs fixé ?

La figure 1.3 illustre l'effet « diversification » en représentant le risque d'un portefeuille (mesuré par sa volatilité) en fonction du nombre de titres que celui-ci contient. On constate que le risque décroît et tend vers un niveau plancher. Le risque possède deux composantes au comportement bien distinct. La première disparaît par diversification, c'est la composante diversifiable. La seconde subsiste et est qualifiée de composante non diversifiable. Cette dernière est le risque incompressible (par la technique de diversification).

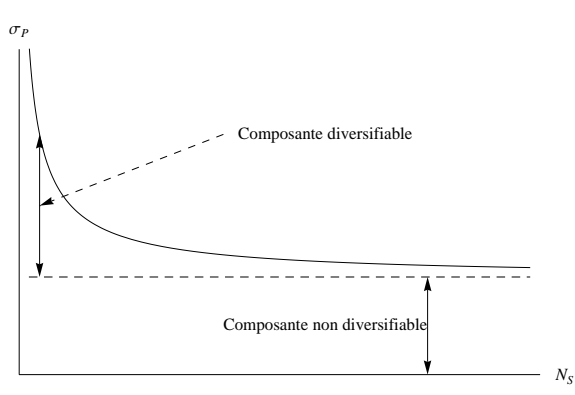

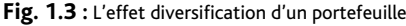

#### 4.2.2. La formalisation

Pour formaliser le principe de diversification, considérons un portefeuille contenant  $N<sub>S</sub>$  sociétés différentes avec uniquement des positions longues. On peut alors démontrer la première proposition par récurrence en remarquant qu'un portefeuille à  $N<sub>S</sub> + 1$  actifs contient une action et un portefeuille à N actifs. La démonstration très standard est rappelée dans l'exercice 3. Pour montrer que la limite est une fonction de la covariance moyenne, on peut considérer la variance d'un portefeuille équipondéré. On a alors :

$$
\sigma_P^2 = \frac{1}{N_S^2} \left[ \sum_{i=1}^{N_S} \sigma_i^2 \right] + \frac{1}{N_S^2} \left[ \sum_{i=1}^{N_S} \sum_{j=1 (j \neq i)}^{N_S} \sigma_{ij} \right],
$$
 (1.8)

<sup>&</sup>lt;sup>20</sup> Cette proposition peut néanmoins surprendre car elle nous apprend que la diversification peut être réalisée avec des actifs fortement corrélés. Lorsqu'on leur demande de s'exprimer sur la question, de nombreux étudiants suggèrent d'ajouter des actifs négativement corrélés. Or, ce n'est pas strictement nécessaire. La diversification commence au premier actif non strictement et positivement corrélé. 13

Finance de marché

avec  $\sigma_{i,j}$  la covariance de  $\widetilde{R}_i$  et  $\widetilde{R}_j$ . Les termes entre crochets sont des sommes de N<sub>S</sub> termes pour le premier et de  $N_S (N_S - 1)$  termes pour le second. On peut donc réécrire l'expression (1.8) comme

$$
\sigma_P^2 = \frac{1}{N_S^2}\left[N_S\times\overline{\mathrm{var}}_{N_S}\right] + \frac{1}{N_S^2}\left[N_S\left(N_S-1\right)\times\overline{\mathrm{cov}}_{N_S}\right],
$$

avec  $\overline{\text{var}}_{\mathbf{N}_\mathbf{S}}$  et  $\overline{\text{cov}}_{\mathbf{N}_\mathbf{S}}$  la variance et la covariance moyennes au sein du portefeuille. Pour  $\mathbf{N}_\mathbf{S}$ grand, la variance du portefeuille devient  $\sigma_P^2 \approx \overline{\text{cov}}_{N_S}$ .

#### 4.2.3. Les interprétations et implications

Les interprétations et implications de la diversification sont nombreuses. On en reprend trois ici :

- 1. Dans la mesure où la composante non diversifiable est attachée aux covariances, on peut identifier la composante diversifiable de la variance du portefeuille à la somme (ou la moyenne) des variances individuelles.
- 2. La volatilité du portefeuille peut s'écrire (voir exercice 3) :

$$
\sigma_{\rm P} = \sum_{i=1}^{N_{\rm S}} x_i \frac{\text{cov}\left(R_i, R_{\rm P}\right)}{\sigma_{\rm P}}.
$$
\n(1.9)

Le terme  $\frac{\text{cov}(R_i, R_p)}{\sigma_{p_p}}$  s'interprète alors comme la contribution de l'actif i à la volatilité du portefeuille. Et, si la rentabilité d'un actif ne covarie pas avec celle du portefeuille, alors cet actif n'augmente ni ne diminue le risque de ce dernier.

3. Si la rémunération d'un investisseur est considérée comme la contrepartie légitime d'un risque pris, on comprend que le risque diversifiable ne doit, ni ne peut être rémunéré. Il n'y a aucune raison de rémunérer les investisseurs pour un risque qui disparaît par diversification.

Notons, pour finir, que le portefeuille le plus diversifié est évidemment parfaitement identifié. C'est celui qui contient tous les actifs du marché. En ce sens, on pourra dire que le risque non diversifiable (ou incompressible par diversificiation) est le risque du marché.

### 4.3. Le profil des portefeuilles réalisables

Une fois les coordonnées des actifs individuels connues, on peut caractériser l'ensemble des portefeuilles réalisables. Ces derniers sont également repérés dans le plan (0, σ, E [R]) par leurs coordonnées  $E[R_P] = X'R$  et  $\sigma_P^2 = X'VX$ . Ils s'obtiennent tous en faisant varier le nombre d'actifs contenus dans le portefeuille et les poids  $x_i$  investis dans chacun des actifs. Dans la suite, la somme des poids restera égale à 1,  $\sum x_i = 1$ , pour traduire une contrainte de budget. Toute restriction de la forme  $x_{\text{max}} \geq x_i \geq x_{\text{min}}$  affecte l'ensemble des portefeuilles réalisables. Par exemple, si la vente à découvert est interdite, alors les poids devront rester positifs ou nuls  $(x_i \geq 0)$ . Dans le cas général, l'ensemble des portefeuilles réalisables recouvre pleinement une surface particulière du repère  $(0, \sigma, E[\mathbb{R}])$ . Elle est convexe.

La figure 1.4 dessine quelques portefeuilles réalisables avec trois ou quatre actifs lorsque la vente à découvert n'est pas autorisée. On voit que certains portefeuilles sont plus pertinents 14 que d'autres.

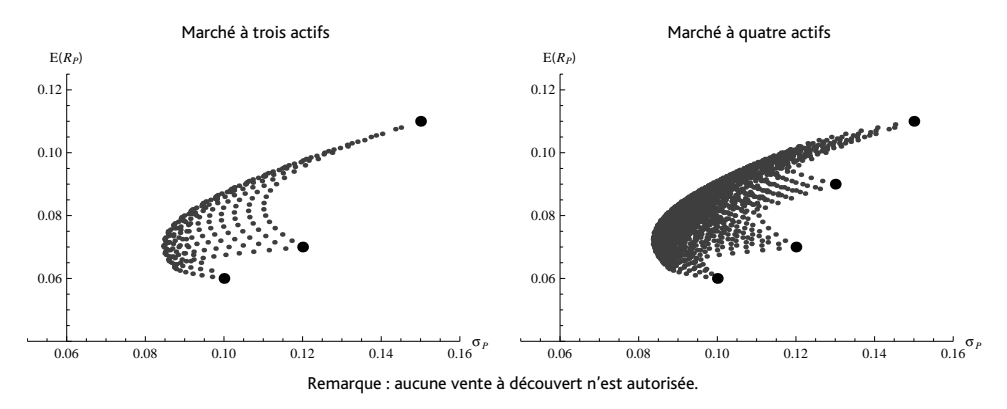

## 4.4. Les portefeuilles de variance minimale (à rentabilité espérée fixée)

Les portefeuilles de variance minimale à rentabilité espérée fixée enveloppent la surface convexe des portefeuilles réalisables. Ils admettent la variance la plus faible des portefeuilles de même rentabilité espérée et sont solutions du programme d'optimisation :

$$
\min_{\mathbf{x}_1, \dots, \mathbf{x}_{N_S}} \sigma_p^2 \qquad \min_{\mathbf{X}} \mathbf{X}' \mathbf{V} \mathbf{X}
$$
\ns.c. 
$$
\begin{cases}\nE [R_P] = C_r \\
\sum_{i=1}^{N_S} x_i = 1\n\end{cases} \iff \text{s.c.} \begin{cases}\n\mathbf{R}' \mathbf{X} = C_r \\
\mathbf{U}' \mathbf{X} = 1\n\end{cases}, \tag{1.10}
$$

où s.c. signigifie « sous contraintes » et  $C_r$  est une constante. Le système à droite rappelle que la rentabilité espérée E [R] et la variance  $\sigma_{\text{P}}^2$  sont bien deux fonctions du vecteur poids **X**. Chaque portefeuille solution est alors décrit par un vecteur des poids  $\mathbf{X}(\mathsf{C}_r)$  qui assurent la variance minimale (à rentabilité espérée fixée  $C_r$ ). L'ensemble des portefeuilles solutions est ensuite obtenu en faisant une représentation graphique de la fonction  $C_r \longmapsto (\sigma_P, E[R_P])$ .

La figure 1.5 superpose les solutions du problème d'optimisation (1.10) aux surfaces de portefeuilles réalisables de la figure 1.4. Dans chaque marché, on trouve l'ensemble, noté  $\mathcal{E}$ , qui « enveloppe » l'ensemble des portefeuilles réalisables. Merton (1972) a montré que la variance σ 2 P des portefeuilles de E était une fonction quadratique de leur rentabilité espérée E [RP].

### 4.5. Le portefeuille de variance minimale

Le portefeuille de variance minimale se repère de différentes façons. C'est tout d'abord le portefeuille réalisable de variance la plus petite. Il est donc solution du programme d'optimisation suivant :

$$
\min_{\mathbf{x}_1,\dots,\mathbf{x}_{N_s}} \sigma_P^2 \qquad \min_{\mathbf{X}} \mathbf{X}' \mathbf{V} \mathbf{X}
$$
\ns.c. 
$$
\sum_{i=1}^{N_s} \mathbf{x}_i = 1 \iff \text{s.c. } \mathbf{U}' \mathbf{X} = 1,
$$
\n(1.11)

15

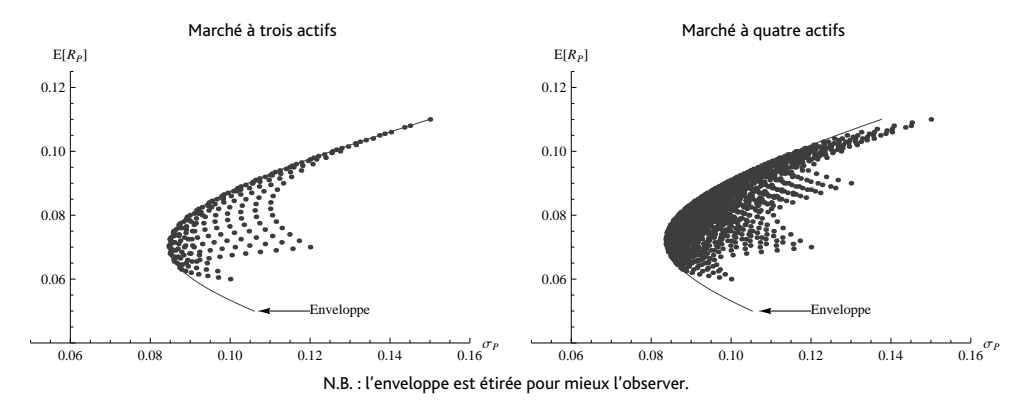

Ce portefeuille est également celui de l'enveloppe E qui possède la variance la plus petite. Pour le trouver, on peut donc soit résoudre numériquement  $\min_{C} \mathbf{X}(C_r)' \mathbf{V} \mathbf{X}(C_r)$  avec  $\mathbf{X}(C_r)$ les solutions du programme (1.10) soit exploiter les résultats de Merton (1972) et noter que ses coordonnées  $(\sigma_{\min}, E [R_{\min}])$  vérifient  $\frac{\partial \sigma_P^2}{\partial E[R_P]} \Big|_{\sigma_P = \sigma_{\min}, E[R_P] = R_{\min}}$  $= 0$ . En notant  $\beta =$  $\mathbf{R}'\mathbf{V}^{-1}\mathbf{U}$  et  $\gamma = \mathbf{U}'\mathbf{V}^{-1}\mathbf{U}$ , la composition du portefeuille de variance minimale P<sub>min</sub> est alors décrite par :

$$
\mathbf{X}_{\min} = \frac{1}{\gamma} \mathbf{V}^{-1} \mathbf{U}
$$

et ses coordonnées sont :

$$
\sigma_{\min} = \sqrt{\frac{1}{\gamma}} \qquad \text{et} \qquad \mathsf{E} \left[ \mathsf{R}_{\min} \right] = \frac{\beta}{\gamma}.
$$
 (1.12)

Le cas du portefeuille à deux actifs est emblématique de la solution finale, dans la mesure où tout portefeuille est une combinaison de deux portefeuilles. Le profil de risque du portefeuille de variance minimale est  $(E[R_{\min}], \sigma_{\min})$ , avec  $x_{\min} = \frac{\sigma_B^2 - \rho \sigma_A \sigma_B}{\sigma_A^2 + \sigma_B^2 - 2\rho \sigma_A \sigma_B}$ . Plus qualitativement, l'existence d'un portefeuille de variance minimale implique que le marché des actions ne convient pas aux investisseurs qui ne peuvent tolérer un tel niveau de risque.

### 4.6. La frontière efficiente

La frontière efficiente regroupe les portefeuilles qui, à niveau de risque donné, maximisent la rentabilité espérée. Ce sont les seuls portefeuilles qu'il est rationnel de détenir sur le marché. On dispose de trois approches pour construire la frontière efficiente.

- 1. La première approche consiste à construire l'enveloppe E des portefeuilles de variance minimale à rentabilité espérée fixée, à repérer le portefeuille de variance minimale  $(\sigma_{\min}, E[R_{\min}])$  et à ne retenir que les portefeuilles de l'enveloppe  $\mathcal E$  dont la rentabilité espérée est supérieure à  $E[R_{\text{min}}]$ .
- 16 2. La deuxième approche consiste à résoudre le programme d'optimisation qui traduit

fidèlement la définition d'un portefeuille efficient. On résout :

$$
\max_{\mathbf{x}_1,\dots,\mathbf{x}_{N_s}} \mathbf{E}[R_P] \qquad \max_{\mathbf{X}} \mathbf{R}'\mathbf{X}
$$
\ns.c. 
$$
\begin{cases}\n\sigma_P^2 = C_{\sigma^2} \\
\sum_{i=1}^{N_s} x_i = 1\n\end{cases} \iff \text{s.c.} \begin{cases}\n\mathbf{X}'\mathbf{V}\mathbf{X} = C_{\sigma^2} \\
\mathbf{U}'\mathbf{X} = 1\n\end{cases}, \tag{1.13}
$$

où  $C_{\sigma^2}$  est une constante.

3. La troisième approche consiste à construire l'ensemble des portefeuilles optimaux de tous les investisseurs. Mais il convient au préalable de savoir caractériser les portefeuilles optimaux de chacun d'entre eux. C'est le sujet de la prochaine section.

## 4.7. Les portefeuilles optimaux

Deux définitions sont envisageables pour caractériser le portefeuille optimal d'un investisseur donné. Les deux font appel à la notion d'utilité.

- 1. Est optimal pour un investisseur donné le portefeuille de la frontière efficiente qui lui procure l'utilité la plus grande.
- 2. Est optimal pour un investisseur donné le portefeuille réalisable qui maximise sa fonction d'utilité.

Ces définitions suggèrent deux approches différentes pour construire le portefeuille optimal. Au préalable, on rappelle très succinctement quelques concepts liés aux fonctions d'utilité. Admettons que l'utilité des investisseurs soit bien décrite par une fonction quadratique des coordonnées du portefeuille dans l'espace (0, σ, E [R]). On pose conventionnellement :

$$
U(P) = U(\sigma_P, E[R_P]) = E[R_P] - \frac{\Phi}{2}\sigma_P^2 = R'X - \frac{\Phi}{2}X'VX,
$$
\n(1.14)

avec φ un nombre positif qui capture l'aversion au risque de l'investisseur<sup>21</sup>. Les portefeuilles vérifiant  $U(P) = c$  procurent à l'investisseur la même utilité. Leurs coordonnées vérifient  $E[R_P] = c + \frac{\Phi}{2} \sigma_P^2$ . Cette équation décrit les courbes d'indifférence ou d'iso-utilité.

La première définition suggère alors une procédure à trois étapes qui consiste à a) construire la frontière efficiente, b) identifier les courbes d'indifférence (c.-à-d. les ensembles de portefeuilles procurant le même degré de satisfaction) et c) en déduire le portefeuille efficient le plus « utile ». Le portefeuille optimal se situe à la fois sur la frontière efficiente et sur la courbe d'indifférence de plus grande utilité. C'est LE portefeuille qui est tangent à la frontière efficient et qui appartient à une des courbes d'indifférence de l'investisseur.

<sup>&</sup>lt;sup>21</sup> Si φ est nul, alors l'investisseur ne privilégie que l'espérance de rentabilité qu'il cherchera à maximiser (sans considération aucune du niveau de risque pris). Si, au contraire, ϕ est très grand, alors la variance (le risque) est son souci majeur, et maximiser son utilité est pour l'essentiel un exercice de minimisation de la variance. 17

La sec onde suggère de maximiser directement la fonction d'utilité en conservant la contrainte  $\nabla^{\mathrm{Ns}}$  $x_i = 1$ . On cherche à résoudre ici :

$$
\begin{array}{ll}\n\max_{x_1,\ldots,x_{N_S}} U(\sigma_P,E[R_P]) & \max_{\mathbf{X}} \mathbf{R}'\mathbf{X} - \frac{\Phi}{2} \mathbf{X}' \mathbf{V} \mathbf{X} \\
\text{s.c.} \sum_{i=1}^{N_S} x_i = 1 & \iff & \text{s.c. } \mathbf{U}'\mathbf{X} = 1.\n\end{array} \tag{1.15}
$$

## 4.8. Quelques résultats analytiques

Les problèmes d'optimisation sous contraintes d'égalité (1.10), (1.13) et (1.15) se résolvent soit numériquement (à l'aide du solveur d'Excel), soit analytiquement. Dans ce dernier cas, l'approche classique consiste à rechercher le maximum ou minimum d'une fonction spécifique, le Lagrangien<sup>22</sup>. Cette fonction est enrichie des contraintes, de manière à pénaliser le résultat si elles ne sont pas vérifiées. On introduit les contraintes grâce à des multiplicateurs de Lagrange dont les valeurs seront fournies par le programme d'optimisation.

#### 4.8.1. La proximité formelle des problèmes d'optimisation

En notant  $\lambda_x$ ,  $\lambda_r$  et  $\lambda_{\sigma^2}$  les multiplicateurs de Lagrange nécessaires, les problèmes d'optimisation  $(1.10)$ ,  $(1.13)$  et  $(1.15)$  demandent respectivement :

– la minimisation de la fonction :

$$
\mathcal{L}_1(\mathbf{X}, \lambda_x, \lambda_r) = \sigma_P^2 + \lambda_x \left( \sum_{i=1}^{N_S} x_i - 1 \right) + \lambda_r \left( E[R_P] - C_r \right),
$$
  
=  $\mathbf{X}' \mathbf{V} \mathbf{X} + \lambda_x \left( \mathbf{U}' \mathbf{X} - 1 \right) + \lambda_r \left( \mathbf{R}' \mathbf{X} - C_r \right);$  (1.16)

– la maximisation de la fonction :

$$
\mathcal{L}_2(\mathbf{X}, \lambda_x, \lambda_{\sigma^2}) = \mathbb{E}[R_{\rm P}] + \lambda_x \left( \sum_{i=1}^{N_S} x_i - 1 \right) - \lambda_{\sigma^2} \left( \sigma_{\rm P}^2 - C_{\sigma^2} \right),
$$
  
=  $\mathbf{R}'\mathbf{X} + \lambda_x \left( \mathbf{U}'\mathbf{X} - 1 \right) - \lambda_{\sigma^2} \left( \mathbf{X}'\mathbf{V}\mathbf{X} - C_{\sigma^2} \right);$  (1.17)

– la maximisation de la fonction :

$$
\mathcal{L}_3(\mathbf{X}, \lambda_\mathbf{x}) = \mathbf{E}\left[\mathbf{R}_{\mathbf{P}}\right] - \frac{\Phi}{2}\sigma_{\mathbf{P}}^2 - \lambda_\mathbf{x} \left(\sum_{i=1}^{N_S} \mathbf{x}_i - 1\right),
$$

$$
= \mathbf{R}'\mathbf{X} - \frac{\Phi}{2}\mathbf{X}'\mathbf{V}\mathbf{X} - \lambda_\mathbf{x}\left(\mathbf{U}'\mathbf{X} - 1\right). \tag{1.18}
$$

Des exercices s'intéresseront à la résolution de ces différents problèmes, mais on peut remarquer ici la grande similitude formelle entre les fonctions  $\mathcal{L}_1, \mathcal{L}_2$  et  $\mathcal{L}_3$ . Mathématiquement,  $\mathcal{L}_2$ et  $\mathcal{L}_3$  sont identiques, à une constante près. Financièrement, la différence essentielle entre  $\mathcal{L}_2$ 

<sup>22</sup> 18 La méthode est étudiée en détail dans le Synthex de Dussart *et al.* (2004, chapitre 7).

et  ${\cal L}_3$  réside dans la nature de  $\lambda_{\sigma^2}$  et de  $\frac{\Phi}{2}.$  Le multiplicateur de Lagrange  $\lambda_{\sigma^2}$  est déterminé par le programme de maximisation, alors que le paramètre  $\frac{\Phi}{2}$  décrit l'aversion pour le risque de l'investisseur qui est censé être connu *a priori*. Le parallèle est néanmoins intéressant car il permet d'interpréter le multiplicateur  $\lambda_{\sigma^2}$ . À un facteur près, c'est l'aversion pour le risque de l'investisseur.

La recherche du minimum de la fonction  $\mathcal{L}_1$  et du maximum des fonctions  $\mathcal{L}_2$  et  $\mathcal{L}_3$  passe par la résolution des conditions dites de premier ordre que l'on peut associer aux différents problèmes (les conditions du second ordre de ces fonctions quadratiques sont clairement vérifiées). En reprenant les notations de Dussart *et al.* (2004), on a respectivement  $\nabla \mathcal{L}_1 (\mathbf{X}, \lambda_\mathbf{x}, \lambda_\mathbf{r}) = 0$ ,  $\nabla \mathcal{L}_2 (\mathbf{X}, \lambda_\mathbf{x}, \lambda_{\sigma^2}) = 0$  et  $\nabla \mathcal{L}_3 (\mathbf{X}, \lambda_\mathbf{x}) = 0$ .

#### 4.8.2. Un exemple : la recherche du portefeuille optimal

En l'absence de contrainte de budget ( $\lambda_x = 0$ ), la maximisation de la fonction  $\mathcal{L}_3$  est aisée. On suppose que le coefficient d'aversion ϕ est connu. En annulant la dérivée, on trouve le vecteur poids :

$$
\mathbf{X}_{\Phi}^* = \frac{1}{\Phi} \mathbf{V}^{-1} \mathbf{R}.
$$
 (1.19)

En termes de dimensions, on peut vérifier qu'à droite de l'égalité, le produit de la matrice **V**<sup>−1</sup> et du vecteur colonne **R** est bien un vecteur colonne  $(N \times N)(N \times 1) = (N \times 1)$ . Cette expression est importante car elle décrit la solution de l'approche par optimisation. On en déduit que :

1. le portefeuille optimal admet comme profil de risque :

$$
\left(E\left[R_{P_{\Phi}^*}\right],\sigma_{P_{\Phi}^*}\right)=\left(\frac{1}{\varphi}\mathbf{R}'\mathbf{V}^{-1}\mathbf{R},\frac{1}{\varphi}\sqrt{\mathbf{R}'\mathbf{V}^{-1}\mathbf{R}}\right);
$$

2. la variance est donnée par : σ 2 P*∗* ϕ = 1 ϕ E [ R<sup>P</sup>*<sup>∗</sup>* ϕ ] et donc que l'aversion pour le risque vérifie φ =  $\frac{E[R_{P_{\Phi}^*}]}{\sigma^2}$  $\frac{1-\phi}{\sigma_{P_{\phi}}^2}$ ; ϕ

3. l'utilité procurée par le portefeuille optimal est :

$$
\mathbf{R}'\,\mathbf{X}^*_{\varphi} - \frac{\Phi}{2}\mathbf{X}^{*\prime}_{\varphi}\,\mathbf{V}\,\mathbf{X}^*_{\varphi} = \frac{1}{2\varphi}\mathbf{R}'\,\mathbf{V}^{-1}\,\mathbf{R} = \frac{1}{2}\mathsf{E}\left[\mathsf{R}_{\mathsf{P}_\varphi^*}\right].
$$

Et puisqu'un portefeuille optimal maximise l'utilité d'un investisseur, il est nécessairement efficient et l'on peut caractériser la frontière efficiente comme l'ensemble des portefeuilles optimaux que l'on peut trouver lorsque ϕ varie.

#### 4.8.3. L'enveloppe des portefeuilles de variance minimale et de rentabilité espérée fixée

La minimisation de la fonction  $\mathcal{L}_1$  peut être réalisée numériquement ou analytiquement. Dans ce dernier cas, on peut construire l'enveloppe « point par point » ou bien comme le graphe d'une fonction que Merton (1972) a caractérisée. Si l'on note α = **R***′***V**<sup>−</sup><sup>1</sup>**R**, β = **R***′***V**<sup>−</sup><sup>1</sup>**U** et γ = **U***′***V**<sup>−</sup><sup>1</sup>**U**, χ = **αγ** − β 2 (ce sont donc des constantes**)**, l'enveloppe E est décrite par l'équation :

$$
\sigma_P^2 (E [R_P]) = a_0 + a_1 E [R_P] + a_2 E [R_P]^2, \qquad (1.20)
$$

où  $a_0 = \frac{\alpha}{\chi}$ ,  $a_1 = -2\frac{\beta}{\chi}$  et  $a_2 = \frac{\gamma}{\chi}$ . Cette équation permet de trouver simplement les coordonnées du portefeuille de variance minimale (donnée par (1.12)), puisqu'il suffit de résoudre  $\left. \frac{\partial \sigma_P^2(E[R_P])}{\partial E[R_P]} \right|_{E[R_P]=R_{\min}}$  $= 0$ , soit encore,  $a_1 + 2a_2E[R_{min}] = 0$ . On peut également montrer que :

– le vecteur poids **X** des portefeuilles de l'enveloppe E est une fonction linéaire de l'espérance de rentabilité envisagée :

$$
\mathbf{X}=\mathbf{A}_{1}+\mathbf{A}_{2}\text{ E}\left[R_{P}\right].
$$

$$
\begin{array}{l} \mathbf{A}_1 \; \text{et} \; \mathbf{A}_2 \; \text{sont deux vecteurs données par} \\ \mathbf{A}_1 = \frac{1}{\chi} \left( \alpha \mathbf{V}^{-1} \mathbf{U} - \beta \mathbf{V}^{-1} \mathbf{R} \right) \; \text{et} \; \mathbf{A}_2 = \frac{1}{\chi} \left( \gamma \mathbf{V}^{-1} \mathbf{R} - \beta \mathbf{V}^{-1} \mathbf{U} \right); \end{array}
$$

– l'enveloppe E peut être construite à l'aide de deux portefeuilles efficients. En effet, l'équation précédente implique aussi que les poids **X** des portefeuilles de l'enveloppe E vérifient :

 $X = (1 - E[R_P]) A_1 + E[R_P](A_1 + A_2),$ 

où  $\mathbf{A}_1$  et  $(\mathbf{A}_1 + \mathbf{A}_2)$  sont les poids de portefeuilles efficients<sup>23</sup>;

– la covariance des rentabilités de deux portefeuilles de l'enveloppe est donnée par :

$$
\mathrm{cov}\left(R_{P},R_{Q}\right)=\frac{\gamma}{\chi}\left(E\left[R_{P}\right]-E\left[R_{\mathrm{min}}\right]\right)\left(E\left[R_{Q}\right]-E\left[R_{\mathrm{min}}\right]\right)+\sigma_{\mathrm{min}}^{2}.\quad \ \ \left(1.21\right)
$$

On a en particulier cov $(R_{P_{\min}}, R_Q) = \sigma_{\min}^2$ . C'est une constante qui ne dépend pas du portefeuille Q.

#### 4.8.4. Un exemple

La figure 1.6 superpose les frontières efficientes des marchés à trois ou quatre actifs, déjà étudiés dans les figures 1.4, 1.5 et 1.6. On constate que l'introduction d'un quatrième actif « améliore » la performance attendue des portefeuilles efficients. La frontière efficiente est déplacée vers la gauche et le haut. Le portefeuille de variance minimale est lui-même moins risqué et plus « rentable ». Sur la simulation réalisée, on a  $P_{\min}^{3 \text{ actifs}}$  ( $\sigma_{\min} = 8,45\%$ ; E [ $R_{\min}$ ] = 7,04%) et  $P_{\min}^{4 \text{ actifs}}$  (σ<sub>min</sub> = 8, 35 %; E [R<sub>min</sub>] = 7, 22 %).

#### 4.8.5. L'introduction de contraintes d'inégalités

L'introduction de contraintes d'inégalités sur les poids est importante pour des raisons d'applications opérationnelles des principes précédents. Si elles ne changent rien dans les principes, ces dernières perturbent la résolution des systèmes précédents. Markowitz (1952) a proposé l'algorithme dit « de la ligne critique » pour les prendre en compte. Nous n'insisterons pas sur ce point et renvoyons à l'excellente présentation de cette technique proposée par Broquet *et al.* (2004).

 $^{23}$  Ils vérifient les conditions :  $\mathbf{U}'\mathbf{A}_1 = \frac{1}{\chi} \left( \alpha \mathbf{U}'\mathbf{V}^{-1}\mathbf{U} - \beta \mathbf{U}'\mathbf{V}^{-1}\mathbf{R} \right) = \frac{1}{\chi} \left( \alpha \gamma - \beta^2 \right) = 1$ **20**  $\qquad \qquad \text{et } \mathbf{U}' \left( \mathbf{A}_1 + \mathbf{A}_2 \right) = \mathbf{U}' \mathbf{A}_1 + \mathbf{U}' \mathbf{A}_2 = 1 + \frac{1}{\chi} \left( \gamma \beta - \beta \gamma \right) = 1.$ 

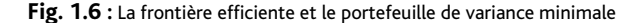

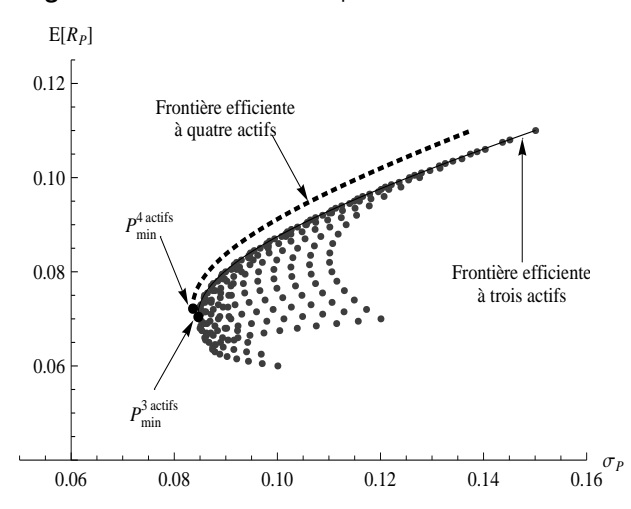

## **5. Le choix de portefeuilles en présence d'un placement sans risque**

L'introduction d'un placement sans risque comme support d'investissement possible change considérablement l'ensemble des portefeuilles réalisables et efficients. Les portefeuilles efficients se situent maintenant sur une demi-droite qui passe par le placement sans risque et le point de tangence de cette demi-droite à la frontière efficiente déterminée avec les seuls actifs risqués. Notons  $p_0$  le placement sans risque<sup>24</sup>. On suppose que  $p_0$  rémunère  $r_F$  une valeur constante strictement inférieure à E [R<sub>min</sub>] – l'espérance de rentabilité du portefeuille efficient de variance minimale. Cette seconde hypothèse est, somme toute, assez raisonnable dans la mesure où le niveau de rémunération des placements sans risque doit constituer le plancher des rétributions attendues (sinon pourquoi investir dans des actifs risqués !). L'achat de  $p_0$  (vu comme un actif) permet de placer une partie de la richesse au taux  $r_f$ . La vente à découvert de ce même actif revient à emprunter au taux  $r_F$ . Le profil de risque de cet actif est  $(0, r_F)$  car  $E[R_{p_0}] = r_F$  et σ $_{p_0}^2 = 0$ . Dans le plan  $(0, \sigma, E[R]), p_0$  se situe donc sur l'axe des ordonnées. Notons que l'actif sans risque n'est pas nécessairement unique, mais tous les placements sans risque auront les mêmes coordonnées (par absence d'opportunité d'arbitrage).

Deux approches sont envisageables pour montrer que la présence du placement sans risque modifie la forme de la frontière efficiente. La première technique consiste à reprendre, modifier et résoudre les problèmes d'optimisation précédents. La seconde, peut-être plus élégante, est le chemin que l'on suit maintenant.

<sup>24</sup> La notion d'actif sans risque est en fait double dans notre contexte. L'actif est d'abord sans risque de défaut. Il n'y a ensuite aucune incertitude sur le montant de sa rémunération. 21

## 5.1. L'impossible procédure à deux étapes

Supposons que l'opportunité de placer ses fonds sur  $p_0$  soit une décision distincte de la caractérisation du portefeuille optimal P<sup>opt</sup> de la section précédente, P<sup>opt</sup> ne contenant que des actifs risqués. Une fois le P<sup>opt</sup> connu, on accède à un ensemble de portefeuilles en répartissant ses fonds dans l'actif  $\bm{{\mathsf{p}}}_0$  et le portefeuille  $\bm{{\mathsf{P}}^\texttt{opt}}.$  La vente à découvert étant autorisée, la proportion x de richesse investie dans P<sup>opt</sup> peut être supérieure ou inférieure à un. Le portefeuille ainsi constitué a pour profil (σ, Ε [R]) avec E [R] = (1 – x)  $r_f + xE$  [R<sub>popt</sub>] et σ<sup>2</sup> =  $x^2 \sigma_{p_{opt}}^2$ . La proportion investie dans  $P^{opt}$ , qui vérifie  $x = \frac{\sigma}{\sigma_{pop} t}$ , est donc le niveau de risque recherché (divisé par le risque du portefeuille optimal). En remplaçant x par cette valeur, l'ordonnée du portefeuille d'investissement devient  $E[R] = \left(1 - \frac{\sigma}{\sigma_{\text{popt}}}\right) r_f + \frac{\sigma}{\sigma_{\text{popt}}} E[R_{\text{popt}}]$ . On trouve :

$$
E\left[R\right]=r_f+\sigma\frac{E\left[R_{\text{Popt}}\right]-r_f}{\sigma_{\text{Popt}}}.
$$

L'ensemble des portefeuilles d'investissement réalisables (avec l'actif  $p_0$  et le portefeuille optimal P<sup>opt</sup>) est donc une demi-droite dont l'ordonnée à l'origine est  $r_{\mathsf{F}}$  et dont la pente est  $E[R_{\text{popt}}]$ −r<sub>f</sub>  $\frac{\sigma_{\text{popt}}}{\sigma_{\text{popt}}}$ . Cet ensemble de portefeuilles réalisables, qui passe par  $p_0$  et le portefeuille efficient P<sup>opt</sup>, est-il pour autant lui-même efficient ? La réponse est non si le portefeuille P<sup>opt</sup> n'est pas un point de la droite issue de  $p_0$ , qui est tangente à la frontière efficiente.

La figure 1.7 montre que la tangente à l'enveloppe (issue de  $p_0$ ) décrit bien l'ensemble des portefeuilles efficients, qui minimisent le risque à rentabilité espérée fixée et maximisent la rentabilité espérée à niveau de risque donné. Notons M l'unique point de tangence avec la frontière efficiente<sup>25</sup>. En remplaçant P<sup>opt</sup> par M dans le raisonnement précédent, on voit que le raisonnement reste valable et l'on obtient :

$$
E[R] = r_f + \sigma \lambda_M, \qquad (1.22)
$$

où λ<sub>M</sub> =  $\frac{E[R_M]-r_f}{\sigma_M}$  $\frac{M1 - Ff}{\sigma_M}$ . La droite décrite par (1.22) est appelée la « droite de marché des capitaux » ou *Capital Market Line* (CML).

La figure 1.7 illustre la droite de marché, *CML*, qui regroupe l'ensemble des portefeuilles efficients en présence d'au moins un placement sans risque. Sur le graphique de droite, on rappelle que sur le segment  $[p_0;M]$ , les portefeuilles efficients contiennent une proportion x du portefeuille de marché qui ne dépasse pas 100 %, le reste  $(1 - x)$  étant investi dans le support  $p_0$ . Au delà de M, la proportion x dépasse 100% et donc la richesse de l'investisseur. Si le placement sans risque  $p_0$  est un prêt, une valeur x négative s'assimile à un emprunt. Cela est rendu possible grâce à la vente de  $p_0$ .

## 5.2. Les propriétés, interprétations et implications de la CML

Les propriétés, interprétations et implications de la droite de marché des capitaux sont multiples. On en présente quelques-unes.

1. La rentabilité attendue (en excès du taux sans risque) du portefeuille que choisira l'investisseur est proportionnelle au niveau de risque σ qu'il prendra.

<sup>22 &</sup>lt;sup>25</sup> Rappel : on a supposé que  $r_f < A/C$ .

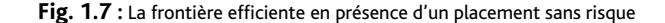

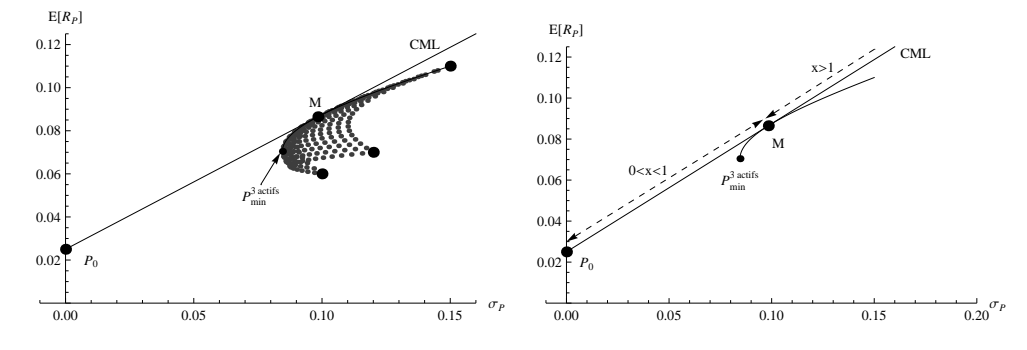

- 2. La droite de marché des capitaux est unique pour chaque investisseur. Elle dépend de l'actif sans risque  $(0, r_f)$  et du profil de risque du portefeuille M anticipé par ce dernier  $(\sigma_M, E[R_M])$ .
- 3. Si tous les investisseurs partagent les mêmes anticipations sur le profil de risque du portefeuille M, alors celui-ci est unique et la droite de marché l'est aussi. Cette droite est unique car les deux actifs par lesquels elle passe le sont dans l'espace  $(0, σ, E[R])$ . Les placements sans risque possèdent en effet les mêmes coordonnées<sup>26</sup>.
- 4. Si la droite est unique, le portefeuille M est parfaitement caractérisé (c'est le portefeuille de marché) et  $E[R_M] - r_f$  peut s'interpréter comme la prime de risque de marché anticipée par les investisseurs. La prime de risque divisée par la mesure du risque de marché  $\sigma_M$ , autrement dit  $\lambda_M$ , est alors le prix du risque puisque  $\sigma_M$  est la quantité de risque pris.

Lorsque les investisseurs partagent les mêmes anticipations<sup>27</sup> sur les profils de risque des portefeuilles et les niveaux de corrélation, il n'y a aucune incertitude sur la composition de M. Ce dernier contient tous les actifs dans les proportions que ceux-ci représentent sur le marché. Puisque la composition de M est indépendante de l'aversion pour le risque des investisseurs, ils possèderont tous le même portefeuille M. Seule la proportion de richesse qu'ils investiront dans ce dernier changera d'un individu à un autre. Ce résultat est formalisé de diverses manières dans des *théorèmes de séparation*.

5. La figure 1.7 montre que la droite de marché étend les opportunités d'investissement à des niveaux de risque inférieurs à  $\sigma_{\min}$  – le niveau de risque du portefeuille de risque minimal  $P_{\min}$ .

La section précédente avait montré que, pour investir le marché des actions, les investisseurs devaient accepter un niveau minimal de risque − à savoir le risque du portefeuille de variance minimale de la frontière efficiente  $(E [R_{\text{min}}], \sigma_{\text{min}})$ . La droite de marché permet de proposer des investissements aux investisseurs les plus frileux ne souhaitant pas nécessairement atteindre ce niveau de risque.

<sup>&</sup>lt;sup>26</sup> Black remarque qu'un emprunt formel devrait être rémunéré à un taux  $r_e$  supérieur à  $r_f$ . Il en conclut que la frontière efficiente sera alors formée d'un premier segment de droite  $[p_0, M]$ , et d'une demi-droite qui débute et passe par M et dont la pente est  $\frac{E[R_M]-r_e}{\sigma_M}$ .

<sup>27</sup> On dit aussi que leurs croyances (ou *beliefs*) sont homogènes. 23

- 6. La droite de marché augmente systématiquement le niveau de rentabilité espérée.
- 7. Le portefeuille tangent, qui ne contient que des actifs risqués, a pour vecteur poids  $V^{-1}$ (**R**−r<sub>f</sub>**U**) **U***′***V**−1(**R**−rf**U**) , où **V** est la matrice de variance-covariance des titres considérés et **R** le vecteur colonne de leur rentabilité espérée.

## **6. Sur quelques avancées récentes**

Très tôt, le cadre « espérance-variance » a été critiqué tant pour des raisons théoriques qu'opérationnelles (voir Campbell, Lo, McKinlay [1997]). La finance comportementale (FC), par exemple, questionne les hypothèses ayant trait au comportement de l'investissseur et à sa rationnalité. Aucun corpus théorique n'a pour le moment vraiment remplacé le cadre « espérancevariance », même si on constate que les gérants n'appliquent pas au pied de la lettre les techniques d'optimisation vues dans le cours. Leurs pratiques vont nettement au-delà.

## 6.1. La prise en compte des pratiques de gérants

Si élégants soient-ils, les résultats concernant l'optimisation de portefeuilles ne sont évidemment pas utilisés tels quels dans l'industrie financière<sup>28</sup>. L'indifférence relative aux techniques d'optimisation classiques est même tout à fait compréhensible, comme l'explique Michaud (1989). Ce cadre est peu compatible avec les modes d'organisation des sociétés d'investissement. Il pose même parfois un problème d'ordre politique en s'attaquant aux prérogatives des comités d'investissement et aux intérêts des gérants de portefeuilles qui voient leur pouvoir affaibli. Plus grave, les portefeuilles optimaux issus de l'analyse « espérance-variance » sont très sensibles aux valeurs utilisées en entrées (*inputs*) et leur composition est même le plus souvent extrême, très concentrée, contre-intuitive et difficile à justifier d'un point de vue financier. L'approche originale ne produit en outre aucun intervalle de confiance. Ces manques ont poussé Black et Litterman en 1992 à proposer une approche qui permet de prendre en compte explicitement certains points cruciaux de la gestion d'actifs comme :

- l'existence de vues ou d'anticipations sur les valeurs absolues ou relatives des rentabilités attendues ;
- la prise en compte de pourcentages de confiance dans ces vues ;
- l'importance du portefeuille de marché comme référent naturel.

## 6.2. Les avancées de la finance comportementale

Depuis quelques années, la Finance Comportementale avance des explications recevables aux incohérences et anomalies constatées. L'intérêt essentiel de cette approche est de ne pas s'appuyer sur l'irrationnalité radicale des investisseurs, mais plutôt de renvoyer à l'existence de biais cognitifs et comportementaux. Fama (1998) propose lui-même de revenir sur l'analyse de l'efficience.

<sup>24</sup> <sup>28</sup> On ne saurait trop inciter le lecteur intéressé à consulter les ouvrages spécialisés.

Après des travaux fouillés sur les biais comportementaux, Kahneman et Tvsersky (2000) proposent une *prospect theory* qui sert de fondations à la théorie du choix de portefeuille comportementale de Shfrin et Statman (2000). Celle-ci, discutée en profondeur dans le livre de Broihanne, Merli et Roger (2004), mérite, à elle seule, un ouvrage.

## **Résumé**

Ce premier chapitre a introduit les outils et les concepts les plus importants de l'analyse de la rentabilité et du risque des actifs et des portefeuilles financiers. Nous avons passé en revue les principaux résultats de la théorie du choix de portefeuille développé à la suite de Markowitz (1952). Cette théorie s'appuie fondamentalement sur la notion de diversification. En l'absence de placement sans risque, nous avons progressivement construit et repéré les portefeuilles réalisables, efficients, de variance minimale et optimaux dans un espace « espérance-variance ». Nous avons également établi la proximité formelle des différentes approches. L'opportunité d'un placement sans risque change considérablement la forme de la frontière efficiente. À plusieurs reprises, le raisonnement financier nous a conduit à mettre en lumière le rôle clé du portefeuille de marché qui contient l'ensemble des actifs du marché dans les proportions que ceux-ci représentent. Le risque de ce portefeuille est notamment incompressible par diversification : il justifie donc une rémunération.

## **Bibliographie**

Aftalion F., *La Nouvelle Finance et la gestion de portefeuille*, Economica, 2004.

Alphonse P., G. Desmuliers, P. Grandin et Levasseur M., *Gestion de portefeuille et marchés financiers*, Pearson Education France, 2010.

Bertrand P. et Prigent J.L., *Gestion de portefeuille*, Economica, 2006.

Black F. (1972), "Capital Market Equilibrium with Restricted Borrowing", *Journal of Business*, 45, 444- 454.

Black F. et Litterman R. (1992), "Global Portfolio Optimization", *Financial Analysts Journal*, septembre, 28-43.

Bressoud E. et Kahané J.-C. (2008), *Statistique descriptive (avec Excel et la calculatrice)*, Coll. Synthex Sciences de Gestion, Pearson Education France, 2008.

Broihanne M., M. Merli et Roger P., *Finance comportementale*, Economica, 2004.

Broquet C., R. Cobbaut, R. Gillet et van den Berg A., *Gestion de portefeuille*, De Boeck, 4<sup>e</sup> éd., 2004.

Campbell J., A. W. Lo et MacKinlay A., *The Econometrics of Financial Markets*, Princeton University Press, 1997.

Colmant B., R. Gillet et Szafarz A, *Efficience des marchés : concepts, bulles spéculatives et image comptable*, De Boeck et Larcier, 2<sup>e</sup> éd., 2009.

Dor E., *Économétrie*, Coll. Synthex Sciences de gestion, Pearson Education France, 2004.

Dussart J., Joukoff N., Loulit A. et Szafarz A., *Mathématiques appliquées à la gestion*, Coll. Synthex Sciences de Gestion, Pearson Education France, 2004. 25

Fama E. (1970), "Efficient Capital Markets : A Review of Theory and Empirical Work", *Journal of Finance*, 25 (2), 383–417.

Fama E., *Foundation of Finance*, New York : Basic Book, 1976.

Fama E. (1991), "Efficient Markets : II", *Journal of Finance* , 46, 1575-1617.

Fama E. (1998), "Market Efficiency, Long-Term Returns, and Behavioural Finance," *Journal of Financial Economics*, 49 , 283-306.

Hamon J., *Bourse et Gestion de Portefeuille*, Economica, 2008.

Ingersoll J., *Theory of Financial Decision Making*, Rowman & Littlefield, New Jersey, 1987.

Jacquillat B. et Solnik B., *Marchés financiers - gestion de portefeuille et des risques*, Dunod, 1997.

Jensen M. (1978), "Some Anomalous Evidence Regarding Market Efficiency", *Journal of Financial Economics*, 6, 95-101.

Kahneman, D. et Tversky A. (Eds.), *Choices, Values and Frames*. New York : Cambridge University Press, 2000

Markowitz H. (1952), "Portfolio Selection", *Journal of Finance* 7, 77-91.

Merton R. (1972), "An Analytical Derivation of the Efficient Portfolio Frontier" *Journal of Financial and Quantitative Analysis* 10, 1851-1872.

Michaud R. (1989) "The Markowitz Optimization Enigma : Is 'Optimized' Optimal ?" *Financial Analyst Journal*, 45(1), 31-42.

Mignon V. (2008), « Les ambiguïtés de la théorie de l'efficience informationnelle des marchés financiers », *Regards Croisés sur l'Economie*, Numéro 3.

Roy A. (1952), "Safety First and the Holding of Assets", Econometrica, 20, 431-449.

Shefrin, H. et Statman M. (2000), "Behavioral Portfolio Theory." *Journal of Financial and Quantitative Analysis* 35 (2), 127–151.

Viviani J.-L., *Gestion de Portefeuille*, Dunod, 1997.

## **Exercices**

## Exercice 1

Cet exercice permet de vérifier que les définitions élémentaires concernant les rentabilités sont bien comprises et même intégrées. Il met également en lumière quelques subtilités de la convention choisie pour le calcul des rentabilités.

Le cours énonce que la rentabilité géométrique calculée sur  $\pi$  périodes est la somme de  $\pi$ rentabilités géométriques de chaque période. Pouvez-vous expliciter en détail les arguments qui permettent de l'affirmer ?

- 2 Le cours énonce que la rentabilité arithmétique d'un portefeuille est la moyenne pondérée des rentabilités arithmétiques individuelles (en supposant que la composition du portefeuille est inchangée). Pouvez-vous expliciter en détail les arguments qui permettent de l'affirmer ? Vous prendrez (sans perte de généralités) le cas de la rentabilité *ex post*.
- 3 Après l'équation (1.6), le cours donne un exemple mettant en lumière une différence d'appréciation entre les rentabilités arithmétique et géométrique. L'étude des développements limités des fonctions exponentielle et logarithmique montre qu'il n'y a là rien de surprenant. Démontrez ces résultats qualitatifs en notant que, pour  $\mathfrak{u}$  petit,  $e^{\mathfrak{u}} = 1 + \frac{\mathfrak{u}}{1!} + \frac{\mathfrak{u}^2}{2!} + \frac{\mathfrak{u}^3}{3!} + \mathfrak{o} \left( \mathfrak{u}^3 \right), |\mathfrak{u}| < 1$ et ln  $(1 + u) = u - \frac{1}{2}u^2 + \frac{1}{3}u^3 + o(u^3)^{29}$ .

4 Complétez et commentez le tableau suivant.

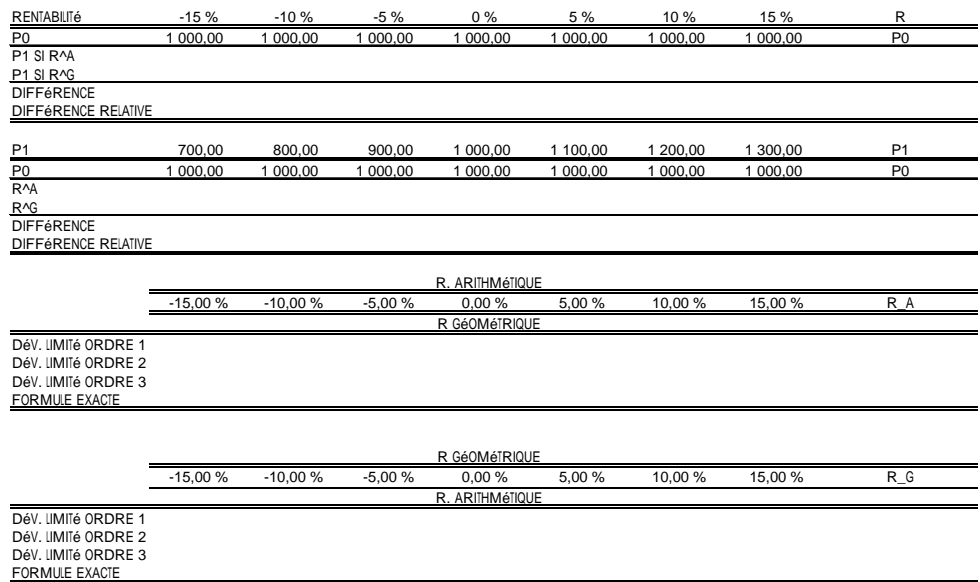

<sup>29</sup> Si besoin, vous pourrez consulter le chapitre 3 et les exercices 26 et 27 de Dussart *et al.* (2004).

5 Vous avez observé le comportement d'une action XYZ sur les deux derniers mois. Le premier mois, son cours est passé de 100 euros à 90 euros. Le second mois, il est revenu à 100 euros. Quelle est la rentabilité de l'action sur la période des deux mois et, selon vous, quelle est la rentabilité mensuelle moyenne sur la période ? Comparez ce chiffre avec la moyenne des rentabilités mensuelles calculées à l'aide des deux conventions ? Un commentaire ?

6 Soient deux actifs ABC et XYZ dont les variances de rentabilités respectives sont 4 % et 16 %. Que peut-on dire de leur volatilité ? Peut-on en déduire que l'actif XYZ est deux fois moins attrayant que l'actif ABC ?

7 Vous envisagez de gérer un portefeuille de 200 actions. Décrivez le nombre de paramètres que vous devez estimer ainsi que le nombre total de données que vous devez collecter, sachant que vous comptez estimer les paramètres nécessaires sur deux ans de données journalières.

## Exercice 2

En utilisant la base de données journalières du CAC 40 sur la période 1999-2009, étudiez les caractéristiques empiriques (statistiques) des rentabilités géométrique et arithmétique de l'indice phare de la place de Paris. Vous commenterez les résultats et testerez la « normalité » des observations en utilisant, par exemple, le test de Béra-Jarque. On vous rappelle que le test de normalité de Béra-Jarque utilise la statistique définie par :

$$
BJ = N_{obs} \left( \frac{\text{skewness}^2}{3!} + \frac{(\text{kurtosis} - 3)^2}{4!} \right)
$$

et que, sous l'hypothèse nulle de normalité, BJ se comporte selon une loi du  $\chi^2_2$ . Si besoin, vous trouverez quelques rappels utiles dans les annexes (ou sur le site compagnon).

### Exercice 3

- 1 Démontrez, par récurrence, la proposition 1 du paragraphe 5.2, consacré à la diversification, qui affirme que  $\sigma_P < x \sigma_A + (1 - x) \sigma_B$ . Vous supposerez qu'il n'est pas possible de vendre à découvert.
- 2 Comment, selon vous, mesurer l'effet « diversification » ?
- 3 On a affirmé, dans le texte, que le terme relatif  $\frac{\text{covar}(R_i, R_P)}{\sigma_P}$  s'interprétait comme la contribution d'un actif à la volatilité du portefeuille. Pouvez-vous le démontrer ?

## Exercice 4

Dans cet exercice, on vous propose (à l'aide des fonctionnalités d'Excel) d'apprendre à cons-28 truire des enveloppes et des frontières efficientes dans un monde à trois actifs X, Y et Z. Pour ce faire, on va supposer que le vecteur de rentabilité attendue est  $\mathbf{R}=$  $\sqrt{ }$  $\mathcal{L}$  $6\,\%$ 7 % 11 %  $\setminus$ , que le vecteur de volatilité est **s** =  $\sqrt{ }$  $\mathcal{L}$ 10 % 12 % 15 %  $\setminus$  et que la matrice de corrélation est  $\sqrt{ }$  $\mathcal{L}$  $1\quad 30\,\%$  20  $\%$  $30\%$  1  $40\%$  $20\,\%~40\,\%$  1  $\setminus$  $\cdot$ 

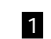

1 Calculez la matrice de variance-covariance.

2 Il est affirmé dans le texte que l'on peut construire « point par point » l'enveloppe des portefeuilles de variance minimale et de rentabilité espérée fixée en résolvant le problème (1.10) qui implique une valeur arbitraire  $C_r$ . Démontrez-le en exploitant la condition dite de « premier ordre » notée  $\nabla \mathcal{L}_1(\mathbf{X}, \lambda_\mathbf{x}, \lambda_\mathbf{r}) = 0$ , énoncée dans le texte. Si besoin, vous pourrez relire le chapitre 7 de Dussart *et al.* (2004).

3 À l'aide du résultat *analytique* précédent, on peut calculer sur Excel les points de l'enveloppe de la figure 1.5 obtenus pour trois actifs. Il suffit de savoir effectuer une fois le calcul pour une valeur  $C_r$  fixée, puis de reproduire la démarche en faisant varier  $C_r$  depuis 5% jusqu'à  $12\%$ , de 5 points de base en 5 points de base (rappel : 1 point de base  $= 0.01\%$ ). Il vous faut donc trouver les compositions des portefeuilles solutions, puis calculer leurs coordonnées dans l'espace (0, σ, E [R]). Vous pouvez vous aider des fonctionnalités d'Excel.

- 4 Le cours affirme qu'en résolvant le problème (1.15), c.-à-d. en maximisant la fonction d'utilité, pour différents coefficients d'aversion pour le risque ϕ, on peut construire la frontière efficiente. En vous inspirant du mode opératoire des questions 1 et 2, pouvez-vous a) résoudre le problème (1.15) pour une valeur ϕ fixée et b) calculer directement des points de la frontière efficiente. On prendra pour ϕ les valeurs 3, 4, 5, 6, 7, 8, 9, 10, 11, 100 et 10 000. Au fait, pourquoi 10 000 ?
- 5 Faites une représentation graphique des points obtenus aux deux questions précédentes. Vous pourrez également y joindre quelques portefeuilles réalisables avecX et Y et d'autres réalisables avec X et Z.
- 6 Repérez, sur les deux enveloppes, les portefeuilles de variance minimale et déterminez approximativement leurs coordonnées. Calculez avec Excel les valeurs exactes données par les équations (1.12).
- 7 Comparez les points obtenus aux questions 2 et 3 avec ceux impliqués de l'analyse de Merton rappelée dans l'équation (1.20).

## Exercice 5

L'objet ici est de refaire l'exercice précédent de construction de la frontière en présence, cette fois-ci, d'un placement sans risque. Ouvrez une nouvelle feuille Excel mais, pour pouvoir comparer la modification de la frontière efficiente, collez-y les profils de portefeuilles de l'enveloppe déterminés à l'exercice 4.

1 Representez le principe mis en œuvre dans l'exercice en exploitant 
$$
\mathbf{R} = \begin{pmatrix} 6\% \\ 7\% \\ 11\% \\ r_f \end{pmatrix}
$$
 avec  $r_f = 3\%$ 

et **V** =  $\sqrt{ }$  $\overline{\phantom{a}}$ 0, 01000 0, 00360 0, 00300 0 0, 00360 0, 01440 0, 00720 0 0, 00300 0, 00720 0, 02250 0 0 0 0 0  $\setminus$  $\begin{pmatrix} 0 \\ 0 \\ 0 \end{pmatrix}$ . **U** est maintenant un vecteur colonne  $(4 \times 1)$  ne

contenant que des 1. Vous effectuerez les calculs en faisant varier  $C_r$  de 3% jusqu'à 12,5%, de 5 points de base en 5 points de base (rappel 1 point de base = 0,01 %). Pour chaque valeur  $C_r$ , vous déterminerez les proportions à investir dans X, Y, Z et le placement sans risque, puis les coordonnées du portefeuille associé. Enfin, vous dessinerez dans le repère  $(0, σ, E[R])$ l'ensemble des portefeuilles obtenus.

2 Nous allons maintenant focaliser notre attention sur l'investissement dans les titres risqués, en considérant le portefeuille des actifs risqués. Comment se ventile votre richesse au sein de ce portefeuille, selon le niveau de contrainte  $C_r$  choisi ? Que remarquez-vous ? Pouvions-nous nous y attendre ?

3 On cherche ici à trouver les coordonnées du portefeuille de marché − point d'intersection de la frontière efficiente et de la demi-droite (tangente à la frontière efficiente) qui passe par le point de coordonnées  $(0, r_f)$ . Une première approche utilise les poids déterminés à la question précédente. Une seconde approche exploite une caractéristique du portefeuille de marché. Ce dernier est le portefeuille efficient qui forme, avec le placement sans risque, la droite des portefeuilles réalisables de plus forte pente. Sachant que la pente de cette droite appelée « *Capital Market Line* » vaut E[R<sub>M</sub>]−r<sub>f</sub> (et qu'elle est la plus forte), pouvez-vous déterminer directement M?

### Exercice 6

L'objet de cet exercice est de refaire l'exercice 4 en interdisant, cette fois-ci, les ventes à découvert. Vous prendrez une nouvelle feuille Excel et collerez les profils de portefeuilles de l'enveloppe déterminés à l'exercice 4 , pour pouvoir comparer la modification de la frontière efficiente.

- 1 On vous demande de résoudre *numériquement* le problème d'optimisation (1.10) en autorisant la vente à découvert. Pour ce faire, on vous suggère de procéder en deux étapes. La première consiste à calculer la variance (ou l'écart-type) de rentabilité de votre portefeuille et sa rentabilité espérée en supposant connus les poids investis dans les trois actifs X, Y et Z. Pour la seconde, utilisez le solveur pour minimiser la variance sous contrainte de budget et en exigeant que l'espérance de rentabilité atteigne un niveau arbitraire. La contrainte de budget impose que la somme des poids est égale à 1. Les cellules variables sont les poids à investir.
- 2 Recommencez ensuite l'exercice d'optimisation en ajoutant la contrainte que les poids restent positifs. Avez-vous un commentaire à formuler ?

### Exercice 7

Que pensez-vous de l'affirmation suivante : « *supposer l'homogénéité des croyances des investisseurs et* 30 *l'existence d'un unique placement sans risque suffit pour justifier le fait que le portefeuille de marché* M *contient*

*tous les actifs* ».<sup>30</sup> Que se passe-t-il si les investisseurs ont des croyances « homogènes » c'està-dire s'ils anticipent les mêmes espérances de rentabilités, les mêmes volatilités et les mêmes corrélations pour les titres financiers risqués.

## Exercice 8

La détermination des portefeuilles réalisables à l'aide de deux actifs est un exercice classique de la théorie financière. Tout étudiant en finance doit savoir le résoudre seul et le simuler sur un tableur.

Vous envisagez d'investir dans deux actifs A et B aux profils de risque connus (tels que E [R<sub>A</sub>]  $<$ E [R<sub>B</sub>],  $\sigma_A < \sigma_B$ ], dont le niveau de corrélation linéaire est  $ρ_{AB}$ . On suppose également que vous souhaitez investir dans la limite de vos moyens présents et sans recourir au découvert. Vous avez donc une contrainte de budget et les proportions investies resteront positives. On a  $x_A > 0$ ,  $x_B > 0$  et  $x_A + x_B = 1$ . Vous décidez d'étudier le profil de risque des portefeuilles réalisables, c'est-à-dire ceux que l'on peut atteindre, en faisant varier l'investissement dans A de 0 à 1 et en faisant une représentation graphique de l'ensemble des portefeuilles obtenus dans le repère habituel  $(0, \sigma, E[R])$ . Vous envisagerez au moins trois niveaux de corrélation  $(\rho_{AB} = -1, 0 \text{ et } 1)$ . Dès que possible, vous identifierez le portefeuille de variance minimale.

## Exercice 9

Nous voulons démontrer ici les trois enseignements de la théorie de Markowitz en matière de diversification. Pour styliser le raisonnement, on considère un portefeuille de N actifs qui serait équipondéré et dont les actifs auraient une volatilité identique (et égale à σ) et une même corrélation  $ρ < 1$ . En fait, cet exercice démontre une équation importante présentée dans l'ouvrage de Farber *et al.* (2008) mais sans démonstration.

1 Rappelez l'expression de la variance d'un portefeuille. Démontrez que, dans le cas qui nous intéresse, la variance est donnée par :

$$
\sigma_P^2 = \frac{1}{N} \sigma^2 + \left(1-\frac{1}{N}\right) \sigma^2 \rho.
$$

Cette équation est présentée dans l'ouvrage de Farber *et al.* (2008).

2 Déduisez de cette expression qu'il existe une limite à la diversification. Donnez la volatilité du portefeuille le plus diversifié.

3 Proposez une mesure de sensibilité à l'ajout d'un titre. Montrez que la diminution du risque du portefeuille par ajout d'un titre supplémentaire s'amoindrit à mesure que le nombre N de titres déjà présents est grand.

<sup>&</sup>lt;sup>30</sup> Rappelons que dans le cours, nous avons supposé que  $r_f < E[R_{min}]$ . 31

**4** Pour  $\sigma = 1$  et  $\rho = 25\%$ , vérifiez que la volatilité du portefeuille le plus diversifié est moitié moindre que celui contenant un seul actif. Comment interprétez-vous  $\frac{\sigma - \sigma_P(N)}{\sigma - \sqrt{\rho}\sigma}$  et 1 − σ−σP(N) σ− *√*ρσ ? Combien faut-il de titres pour que la diversification atteigne 75 % de son efficacité maximale en termes de volatilité (même question pour une corrélation de 5 %) ?

## Exercice 10

- 1 En examinant la figure 1.7, que pouvez-vous dire de la pente de la droite  $(r_f, M)$  par rapport aux pentes de toute autre droite  $(r_f, P)$  construite avec un portefeuille efficient P?
- 2 Si l'on connaissait les coordonnées des points  $(0, r_f)$  et  $(E[R_M], \sigma_M)$ , que vaudrait cette pente ?
- 3 Pour caractériser les coordonnées de M, les questions 1) et 2) suggèrent de résoudre le programme :

$$
\max_{x_1,\ldots,x_{N_S}} \frac{E[R_M]-r_f}{\sigma_M} \Leftrightarrow \max_{\mathbf{X}} \frac{(\mathbf{X}'\mathbf{R}-r_f)}{\sqrt{\mathbf{X}'\mathbf{V}\mathbf{X}}}.
$$

- a) Quel est le Lagrangien associé ? Attention, on notera  $r_f = r_f X'U$ .
- b) Quelles sont les conditions de premier ordre ?
- 4 Quelle est la solution ? Que nous apprend le cours sur le portefeuille solution ?

### Exercice 11

Ayant hérité d'une très forte somme d'argent, vous venez de signer un mandat de gestion avec la banque YMx qui est censée gérer votre nouveau patrimoine. Votre capital disponible s'élève actuellement à  $W_0$  et, n'ayant pas de besoin de consommation supplémentaire, vous envisagez d'investir  $W_0$  dans le marché financier. Votre idée est d'obtenir à l'horizon 1 une richesse W1. Après une analyse de votre attitude envers la richesse, votre banquier considère qu'elle est bien décrite par la fonction d'utilité donnée par  $U(W) = \ln(W)$ . La richesse à la date 1 vérifiera  $W_1=W_0\left(1+{\bf w}^{\sf T}{\bf R}_1\right),$  avec  ${\bf R}_1$  le vecteur (colonne) des rentabilités des actifs disponibles sur le marché et **w** T le vecteur (ligne) des poids investis dans chacun d'entre eux. En assimilant ces rentabilités à des variables aléatoires de loi normale d'espérance et de variance connues et en supposant que votre banquier sait anticiper leur matrice de corrélation, le vecteur peut être décrit par  $\mathbf{R}_1 \tilde{\otimes} (\mu, \Sigma)$ . Le banquier doit donc choisir le vecteur de poids **w**, de manière à maximiser votre utilité attendue. Le mandat de gestion précise que vous ne souhaitez pas investir plus que  $W_0$ , mais il autorise le banquier à prendre quelques positions courtes. Pouvez-vous aider ce dernier à résoudre son problème ? Indication : vous pourrez faire un développement de la fonction logarithmique pour simplifier la résolution.

## Exercice 12

Cet exercice illustre à quel point l'enveloppe, la frontière efficiente et le portefeuille de marché 32 sont sensibles aux anticipations des gérants.

Reprenez les résultats de l'exercice 5 et étudiez ce qui se passe si l'espérance de rentabilité de Y est de 6,5 % au lieu de 9 %. Vous dessinerez les deux enveloppes et commenterez la composition du nouveau portefeuille de marché. Même question si l'espérance de rentabilité de Z passe de 12 % à 15 %.